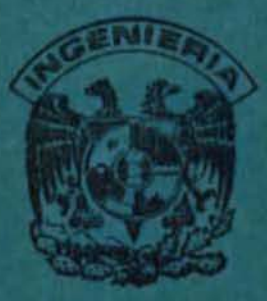

# **DIVISION DE ESTUDIOS DE POSGRADO Facultad de Ingeniería**

UN MODELO DE COSTOS

POR ACTIVIDAD EN

UNA EMPRESA INDUSTRIAL

ORLANDO LEBEOUE SANCHEZ

#### **TESIS**

PRESENTADA A LA DIVISION DE ESTUDIOS DE POSGRADO DE LA

**FACULTAD DE INGENIERIA** 

DE LA

UNIVERSIDAD NACIONAL AUTONOMA DE MEXICO

COMO REQUISITO PARA OBTENER EL GRADO DE

**MAESTRO EN INGENIERIA** 

PLANEACION  $\epsilon$ 

DIRECTOR DE TESIS: ARTURO FUENTES ZENON

**CIUDAD UNIVERSITARIA** 1994

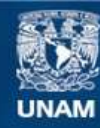

Universidad Nacional Autónoma de México

**UNAM – Dirección General de Bibliotecas Tesis Digitales Restricciones de uso**

#### **DERECHOS RESERVADOS © PROHIBIDA SU REPRODUCCIÓN TOTAL O PARCIAL**

Todo el material contenido en esta tesis esta protegido por la Ley Federal del Derecho de Autor (LFDA) de los Estados Unidos Mexicanos (México).

**Biblioteca Central** 

Dirección General de Bibliotecas de la UNAM

El uso de imágenes, fragmentos de videos, y demás material que sea objeto de protección de los derechos de autor, será exclusivamente para fines educativos e informativos y deberá citar la fuente donde la obtuvo mencionando el autor o autores. Cualquier uso distinto como el lucro, reproducción, edición o modificación, será perseguido y sancionado por el respectivo titular de los Derechos de Autor.

## DEDICATORIA

Seria injusto nombrar a las personas a las que dedico esta tesis, ya que, seguramente, la lista resultaria incompleta, es por ello que, simple<br>y ampliamente la dedico a TODOS LOS QUE HAN CREIDO EN ESTE ESFUERZO DE MI MAESTRIA Y EN LOS RESULTADOS PROFESIONALES **QUE SE DERIVAN DE ELLA** in 1919.  $=$ ۰  $-20.4911 -$ 

enero 1994

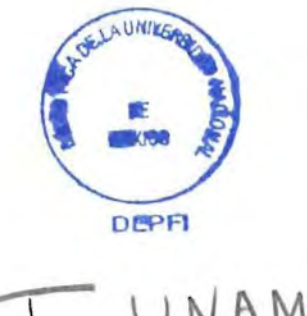

$$
\begin{array}{c}\n1. & \text{UNAM} \\
1. & 9.94 \\
\text{LEB} \\
5.2\n\end{array}
$$

## e o N T E N 1 D o

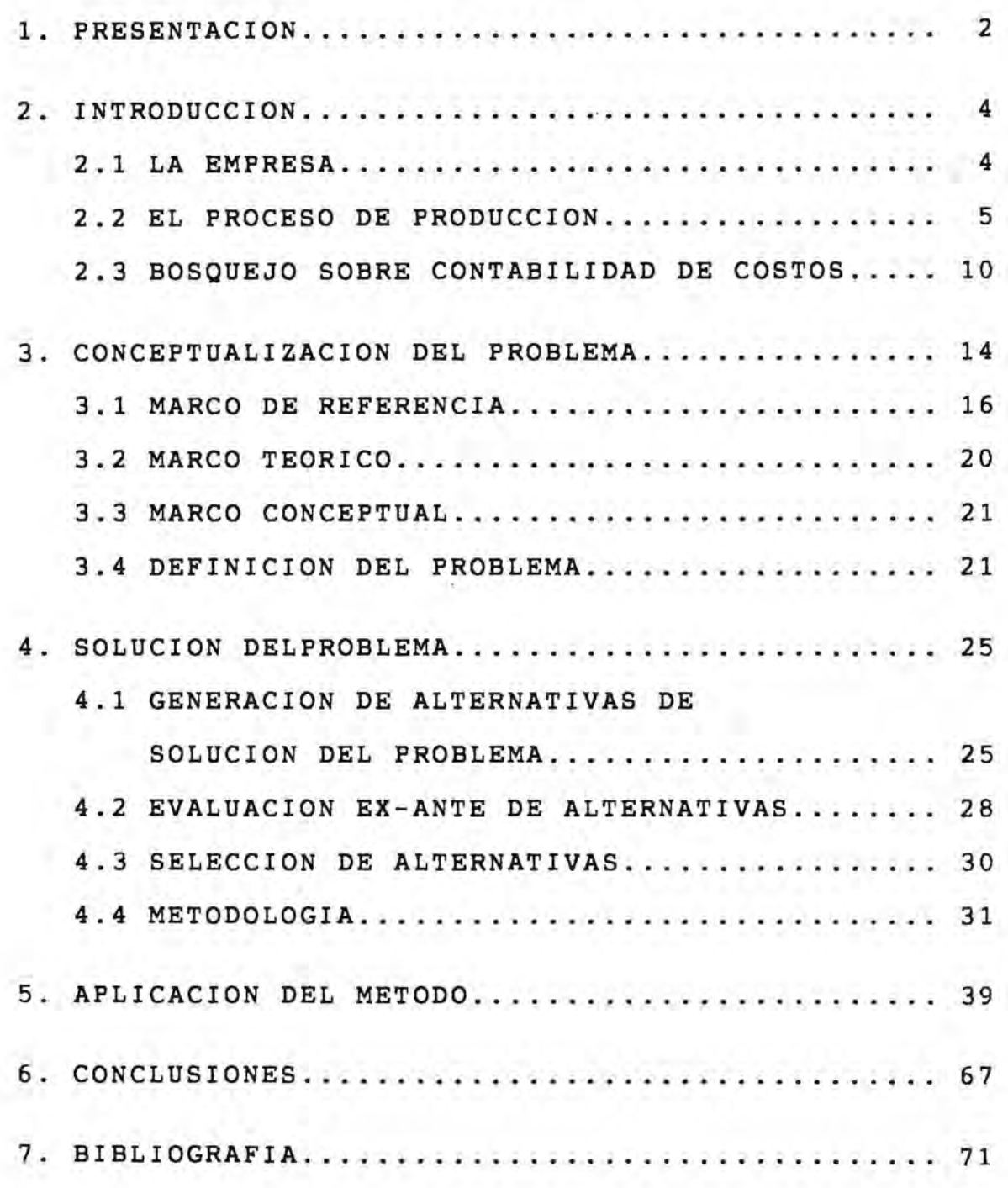

G(2) 502570

## PRESENTACION

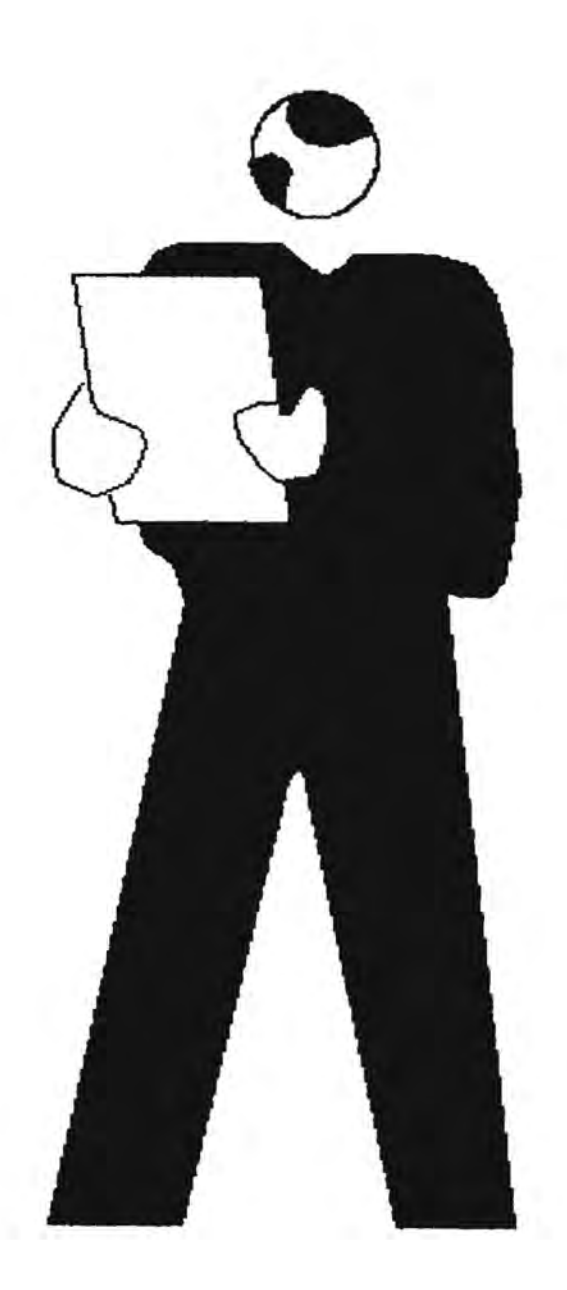

### **1. PRESENT ACION**

Hasta hace pocos años se consideró que el registro simplemente contable de los costos era adecuado, pero cuando al interior de las empresas se cuestionó acerca de la contribución de cada uno de los productos, la respuesta tuvo que postergarse hasta que se desglosaron todos los componentes del costo, para cada articulo, amén de poder estimar el costo antes de que su fabricación.

Precisamente, es en este sentido, en el que se orienta esta tesis, cuyos objetivos son:

- \* Comprender el giro comercial de la empresa.
- \* Conocer el proceso de producción.
- \* Conceptual izar la problemática general de la empresa.
- \* Conocer los principales actores del Sistema (empresa).
- \* Generar alternativas de solución.
- \* Evaluar tales alternativas.
- \* Seleccionar las alternativas más prudentes.
- \* Seleccionar, entonces, el tópico de la tesis.

\* Demostrar que el asiento contable de los costos no es suficiente para análisis y toma de decisiones.

\* Desarrollar una metodología que subsane esta situación.

\* Formular, en función de esta metodología, un Modelo de Costo que sea ejecutable en computadora.

El trabajo se inicia con un breve introducción, que permita, en primer lugar, conocer aspectos generales de la empresa y

posteriormente una descripción del proceso de producción; para terminar esta etapa, se incluye un bosquejo sobre aspectos de la contabilidad de costos en una empresa industrial, que apoyará la definición de la metodología utilizada para este caso,

El siguiente capítulo se refiere a la conceptualización del problema, ello permite una mejor generación de alternativas de solución; se hace énfasis en el marco de referencia del problema, marco teórico y marco conceptual, de tal suerte de obtener una adecuada definición del problema.

A partir de esta definición en el capitulo siguiente se plantea la solución del problema, para lo cual, se lleva a cabo la generación de alternativas de solución, que son evaluadas, para seleccionar las más viables de aplicación. El capitulo culmina con la generación de la metodología para costos predeterminados.

El penúltimo capítulo se refiere a la aplicación de la metodología al caso concreto de la determinación del costo de producción del proceso de extrusión, que es el primero de los tres pasos de proceso productivo (extrusíón, impresión y bolseo).

Por último se ofrecen algunas conclusiones que se derivan del desarrollo del trabajo.

# INTRODUCCION

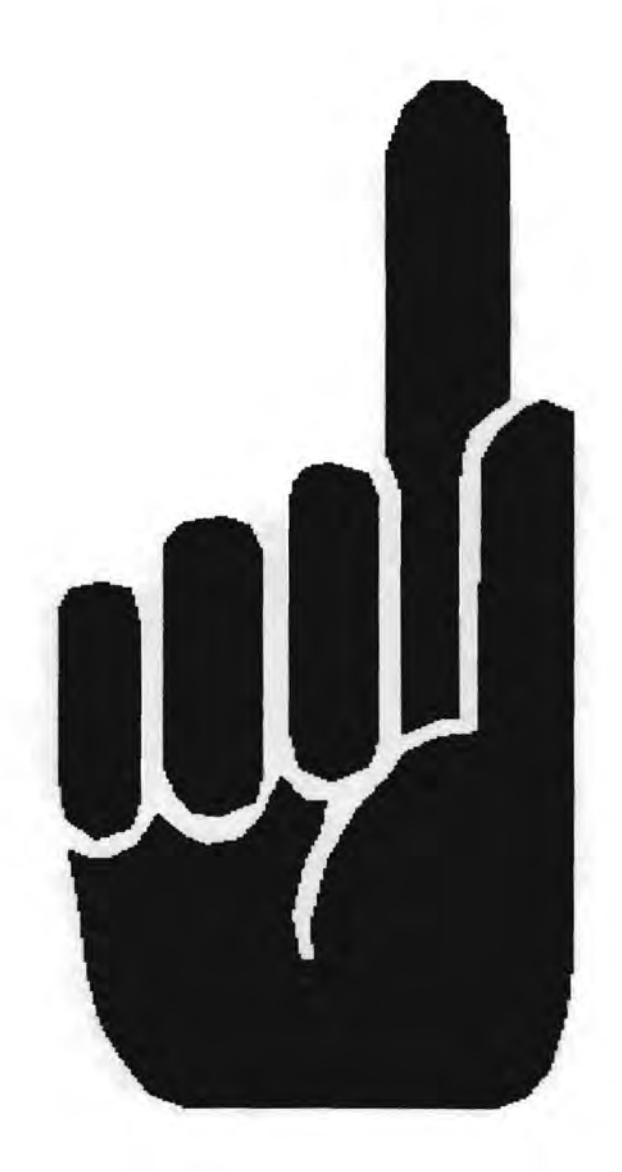

### **2. INTRODUCCION\_**

En este capitulo del presente trabajo se incluye, en primer lugar, un introducción a la empresa, para continuar enseguida con una descripción somera del proceso de producción.

Es menester señalar que, por razones obvias de protección para la empresa, se omite la razón social.

La introducción que se menciona anteriormente permitirá establecer un primer acercamiento al problema que se pretende resolver, sin abundar en una metodologia que lo defina, ya que ello se realizará posteriormente.

### **2.1 LA EMPRESA**

La razón social en cuestión, es una empresa dedicada a la fabricación de bolsas y rollos de polietileno, en las siguientes modalidades:

- Transparentes.
- Transparentes con impresión.
- Pigmentadas con impresión.
- Pigmentadas sin impresión.

Las cuales son utilizadas por infinidad de comercios y fábricas para envolver sus diferentes productos, por ejemplo:

- Envase de productos alimenticios.

Empaque de productos químicos, medicinales, comerciales, etc.

Esta forma de empaque, además de ser muy práctica, permite a quien la utiliza, una forma más de publicidad para su negocio, es por ello que la empresa cuenta con un departamento de diseño de la impresión que se hará en el rollo ó en la bolsa.

La bolsa, en un sentido comercial más amplio, se clasifica según su uso, en bolsa para empaque o bolsa shoping bag, ésta última lleva una asa de plástico que permite mayor rigidez en la boca de la bolsa.

Para lograr una mejor aplicación de sus diferentes procesos, la empresa cuenta con tres frentes fundamentales:

- Fabricación de bolsas y rollos de polietileno.

- Pigmentos y recuperados termoplásticos.

- Detallado de bolsa shoping bag.

#### **2.2 EL PROCESO DE PRODUCCION**

A continuación, se hará una breve introducción general del proceso de fabricación de bolsas de polietileno con y sin impresión, para ampliar, posteriormente el proceso de extrusión, que es el proceso al que se avoca este trabajo.

Para realizar una bolsa de polietileno, se efectúa en primer lugar un trabajo de extrusión de la resina de polietileno, la

cual puede ser de baja o alta densidad, entendiendo por estos conceptos, precisamente, la menor o mayor concentración molecular por área. Este proceso de extrusión, significa derretir la resina y formar, ya sea una película plana, 'o bien, una película tubular, que posteriormente es tratada eléctricamente, cuando se requiere, a fin de recibir con mayor calidad la impresión.

.....

Una vez concluida esta etapa, la película es impresa, si así lo especifica el pedido, de acuerdo al diseño que se haya elaborado previamente. El proceso de impresión se conoce como flexografía, que significa impresión en materiales flexibles, polietileno, láminas de aluminio, (impresión de latas), etc. Este proceso es semejante a la impresión tipográfica, con material de grabados diferente.

La etapa siguiente, puede efectuarse inmediatamente después de la extrusión, y se refiere a la formación del fuelle, (doblez interior de la bolsa), si lo requiere, o bien al proceso de corte y sellado térmico, (fondo de la bolsa)

Un extrusor está formado de un tornillo helicoidal, (husillo), de dimensiones grandes, un metro ó más, que se encuentra dentro de un cilindro ó barril y cuya función primordial es fundir, mediante fricción y calor, la resina que es alimentada en una tolva, con el fin de elaborar una película de polietileno.

Los plásticos para extrusión son "termoplásticos", se ablandan por la acción del calor y se endurecen con el enfriamiento. Cuando un material de este tipo se alimenta por la tolva, es atrapado

por el husillo y empujado a través del barril, donde se plastifica lo suficiente, para continuar su viaje hasta el dado. El calor se genera por fricción cuando el husillo gira y el plástico roza con las superficies del barril y del husillo. Algunas veces se suministra calor adicional, mediante calentadores externos o precalefacción del <sup>~</sup> material. Tal es el caso de la planta que nos ocupa.

El material plastificado al pasar por el dado, toma la forma de la boquilla, que puede ser: una rendija larga, forma una película plana; una abertura circular, produce película en forma tubular; muchos agujeros pequeños, forman filamentos, etc.

Una vez fuera del dado, el plástico se enfria, con aire, agua ó contacto con rodillos metálicos, enseguida se estira y enrolla en bobinas, de acuerdo con las longitudes requeridas.

El husillo cuando gira, trata de desenroscarse y salir del barril hacia atrás. No puede salirse porque un cojinete lo mantiene en su posición. El empuje del husillo provoca que el material salga a través del dado.

El dado actúa como una resistencia, entre más largo y pequeño sea, el husillo trabaja más para empujar el material, ya que se requiere mayor fuerza para empujar el husillo.

El operador del extrusor controla las temperaturas del barril, cabezal y dado, normalmente estas dos últimas son más ó menos iguales a la temperatura del material plastificado.

La temperatura del plastificado se mide entre el husillo y el dado, se encuentra normalmente entre 175 a 230 grados

centigrados, pero puede ser mayor para ciertos plásticos. Si la temperatura es elevada existen problemas de degradación del material o enfriamiento insuficiente de la película plástica.

La presión del material plastificado se mide, también al final del husillo y refleja la resistencia del cabezal con el dado, las presiones se encuentran, normalmente, entre 35 y 350 Kg/cm2.

La velocidad del husillo se selecciona tan alta como lo permita la calidad del producto. Las velocidades típicas oscilan entre 50 y 20 rpm. Las máquinas más grandes operan a velocidades más bajas, tiene un mayor tiempo de residencia del material por extruir.

La figuras siguientes ofrecen una ayuda para la comprensión del proceso de extrusión:

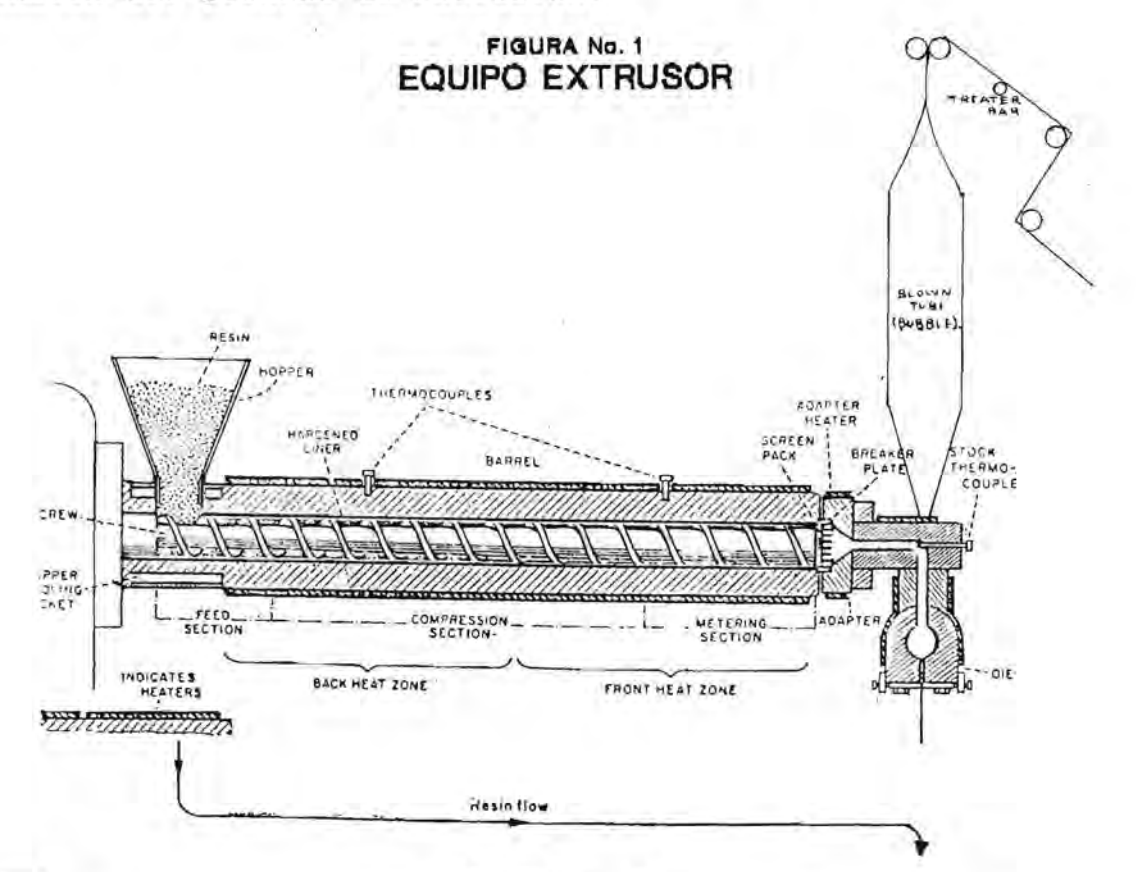

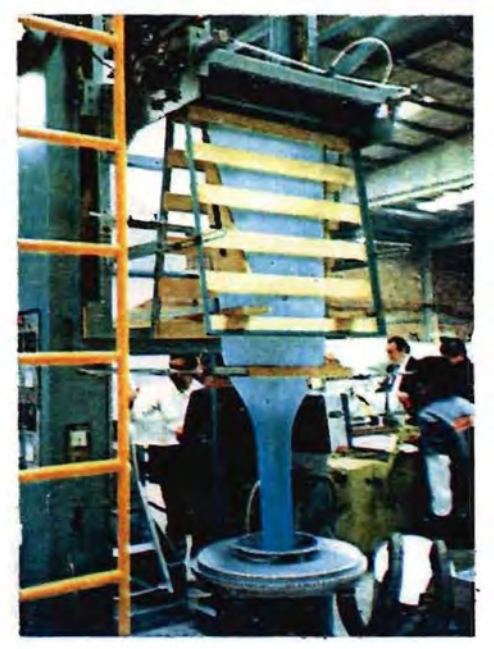

EQUIPO PARA PELICULA POLIETILENO

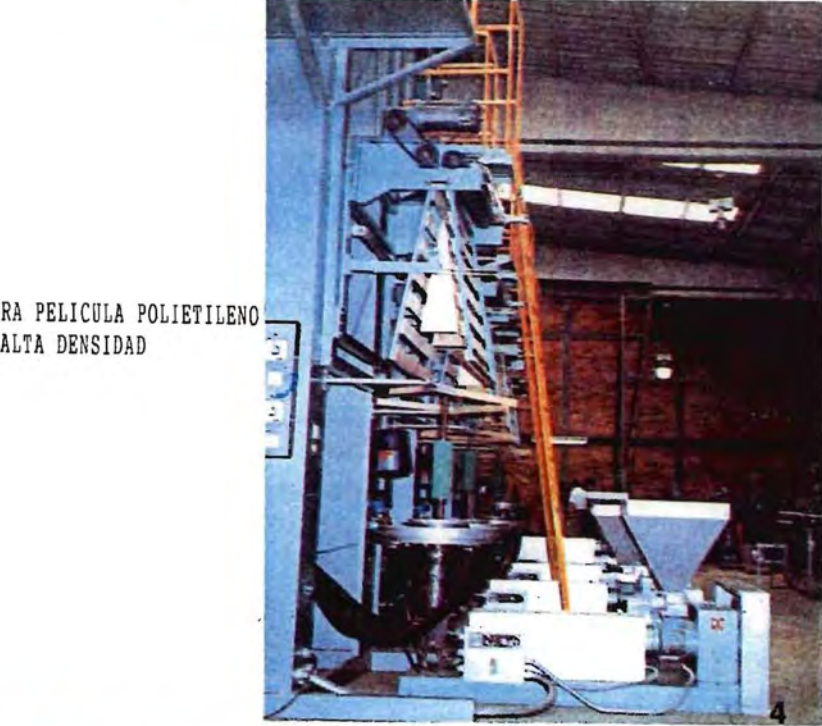

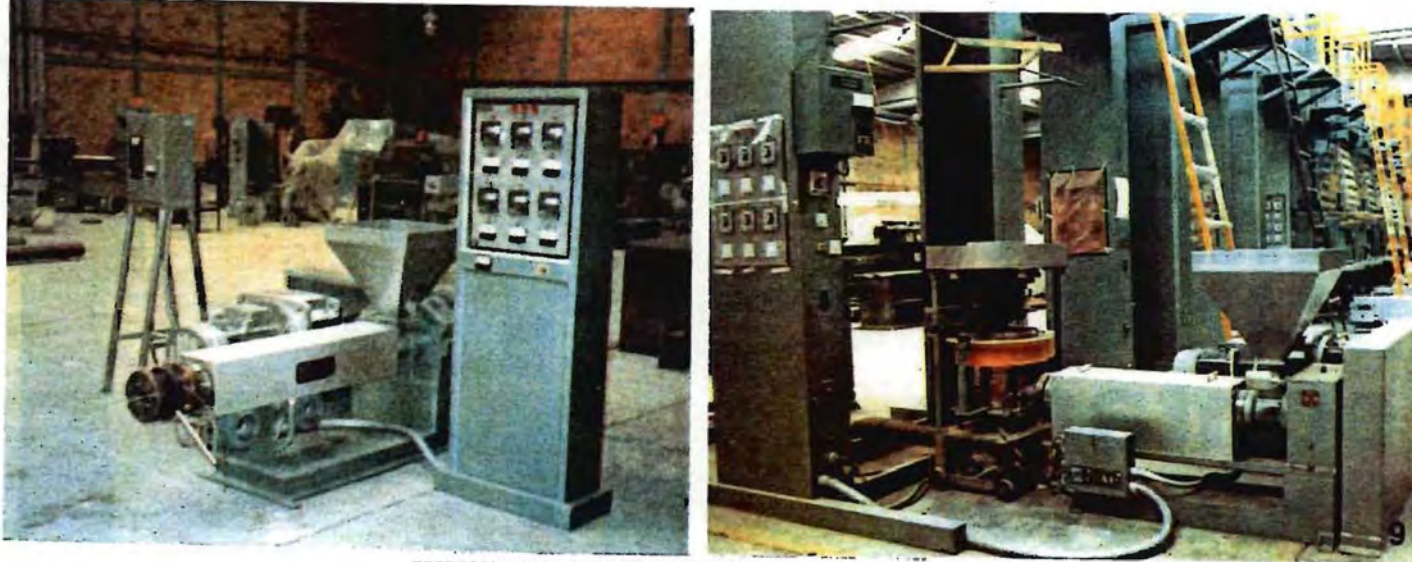

EXTRUSOR PARA PELICULA POLIETILENO BAJA DENSIDAD

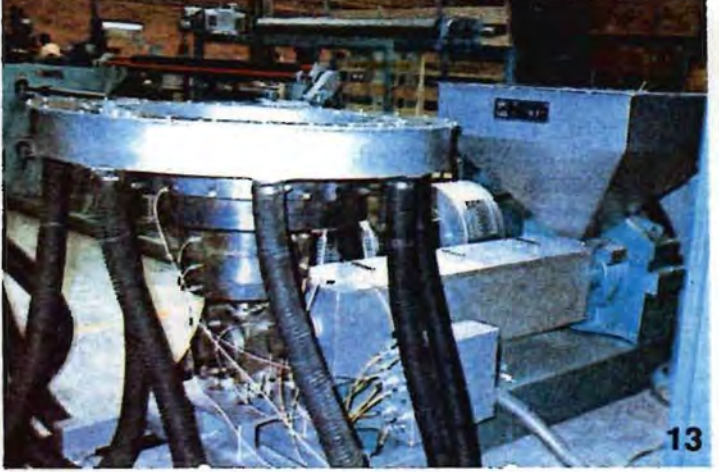

EXTRUSOR DE 2 1/2<sup>ª</sup> PARA PELICULA DE POLIETILENO

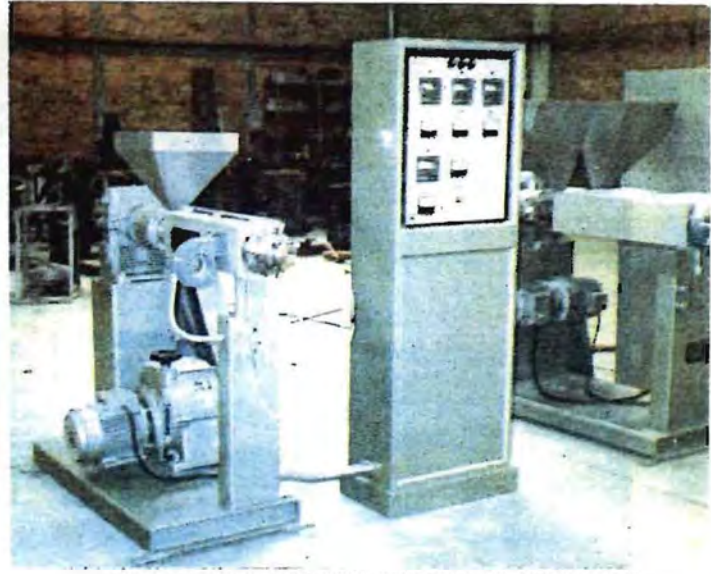

EXTRUSOR DE 1 1/2<sup>"</sup> PARA PELICULA DE POLIETILENO

#### **2.3 BOSQUEJO SOBRE CONTABILIDAD DE'COSTOS**

Enseguida, con la intención de contar con un marco general que permita al lector ubicarse en la cuestión contable, se presenta un breve bosquejo de la contabilidad de costos.

Iniciemos con la definición de que contabilidad es el arte de clasificar, registrar, informar e interpretar la situación financiera de una organización.<sup>1</sup>

Entonces, la contabilidad de costos se refiere a la recopilación y el control de los costos de producción de un determinado producto ó servicio<sup>2</sup>.

Aquí es menester señalar que, entonces, la contabilidad tradicional registra sucesos, valga la redundancia, que ya acontecieron, con lo que se puede afirmar que la contabilidad realiza un trabajo ex-post, de ahí la importancia de contar con elementos de juicio para tomar decisiones en cuanto a los costos de producción y, consecuentemente en cuanto al precio, antes de los "sucesos".

Consciente de la dificultad, el autor de esta tesis piensa que la contabilidad de costos se debe orientar, no sólo al registro de los elementos que componen el costo, sino además, determinar el costo unitario, con la mayor realidad posible, ejercer un control sobre éste, que permita la planeación de la ejecución de la producción, en función de la rentabilidad del (os) producto (s), para hacer competitiva a una empresa.

Existen técnicas contables para valuar las operaciones productivas de una empresa, que se clasifican según la época en que se obtienen los costos:

- Costos Históricos ó Reales, se obtienen después de que el producto ha sido elaborado.

- Costos Predeterminados, se calculan antes de fabricarse el producto, es por ello que no son aceptados como "costos contables", se dividen, según las bases que se utilicen para su cálculo en:

+ Costos Estimados, los costos se calculan sobre ciertas bases empíricas, con la finalidad de cotizar el artículo a los clientes, son susceptibles de ser utilizados para valuar la producción vendida.

+ Costos Estándar, este costo está basado en el factor eficiencia, sirve entonces, como indicador de lo que un artículo debe costar, por lo que se requiere un control presupuestal sobre los diferentes elementos del costo.

Existen tres métodos para obtener los costos de producción:

- Costo Tradicional, fue el primer método que apareció, es el más comúnmente usado, el costo de producción está integrado por: Materia Prima, Mano de Obra y Gastos Indirectos de Producción, estos tres elementos incluyen los costos fijos y variables; el Costo de Distribución (Gastos de Venta), más los Gastos Administrativos y Financieros.

- Costos Variables, en este método se usa como base la división de los costos en: Gastos Fijos y Gastos Variables.

Costo Integral o Conjunto, diseñado por el C.P. Cristóbal del Río González, con la idea fundamental de apegarse a los principios de contabilidad, los costos de administración y de financiamiento son aplicados a los costos de producción y de distribución.

En términos generales, la producción de un bien o servicio requiere un conjunto de factores integrales, que son<sup>3</sup>:

- Materia prima.

- Sueldos y salarios directos.

Gastos indirectos de producción, que se refiere al lugar donde se trabaja, la maquinaría y equipo, herramientas, energía, combustibles, lubricantes, etc.

Costo de distribución, que comprende los costos de almacenamiento del producto terminado, hasta que es puesto en manos del comprador.

Costo financiero, intereses sobre documentos <sup>y</sup> obligaciones de la empresa.

Costo de administración, resulta ser un gasto indirecto de servicio para los costos de producción, distribución <sup>y</sup> financiero.

Con la suma de materia prima y sueldos y salarios directos se obtiene el costo primo o costo directo.

En tanto que el costo de transformación está integrado por la adición de los sueldos y salarios y los gastos indirectos de producción, ya que, son los que sirven para transformar, precisamente, el material directo.

El costo de producción se obtiene con la suma de materia prima, sueldos y salarios directos y los gastos indirectos de producción.

## CONCEPTUALIZACION DEL PROBLEMA

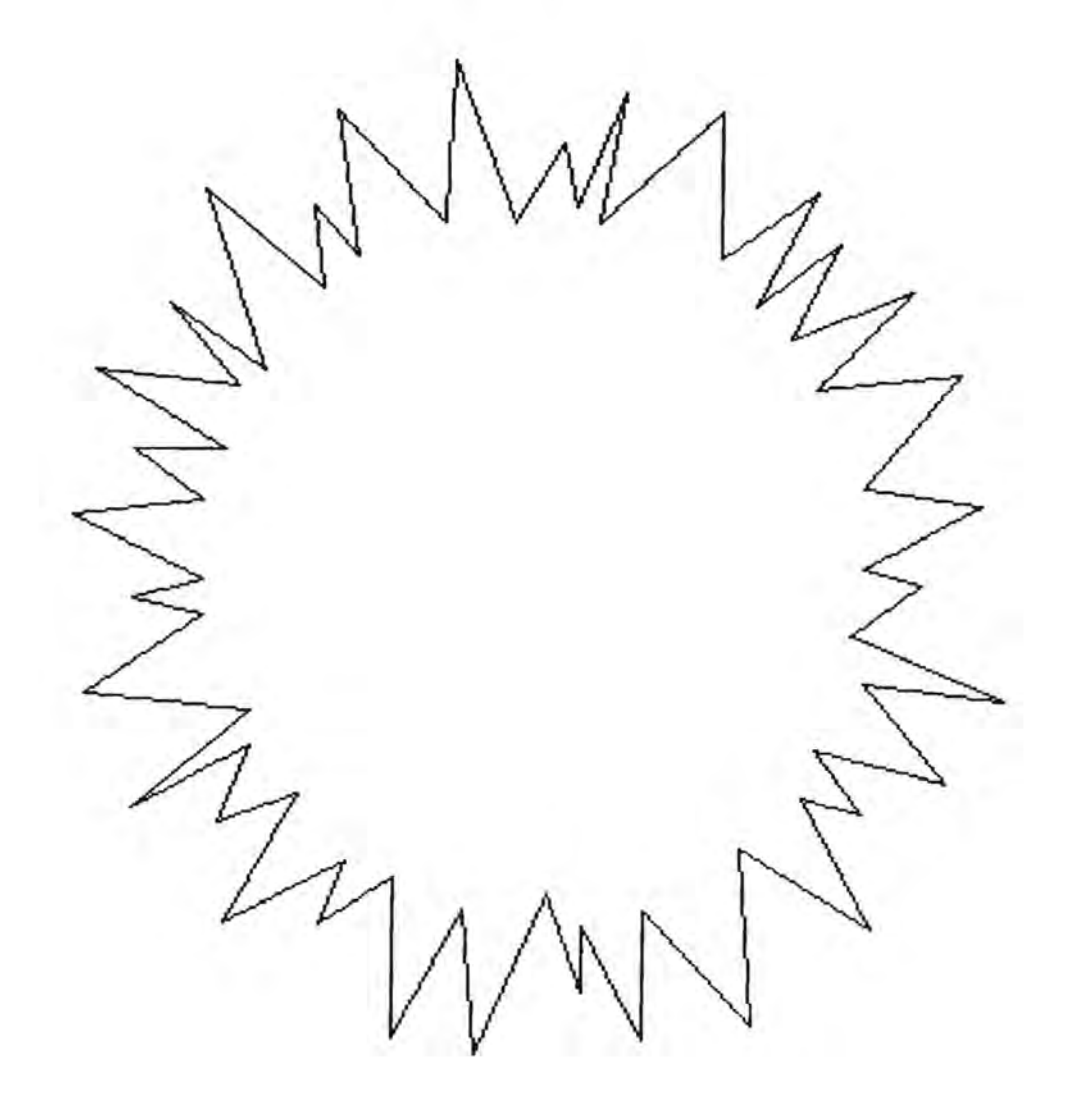

### **3. CONCEPTUALIZACION DEL PROBLEM**

Partiendo del hecho que, la solución de cualquier tipo de problema requiere, en principio, que éste se encuentre bien definido, a continuación en este capitulo del trabajo se procederá a procurar los conceptos necesarios, tanto teóricos, como de experiencia, de tal forma que permitan un concepto adecuado del problema.

Con la ayuda del esquema de la página siguiente, se comprenderá el procedimiento utilizado para conceptualizar el problema por resolver:

 $\overline{\phantom{0}}$ 

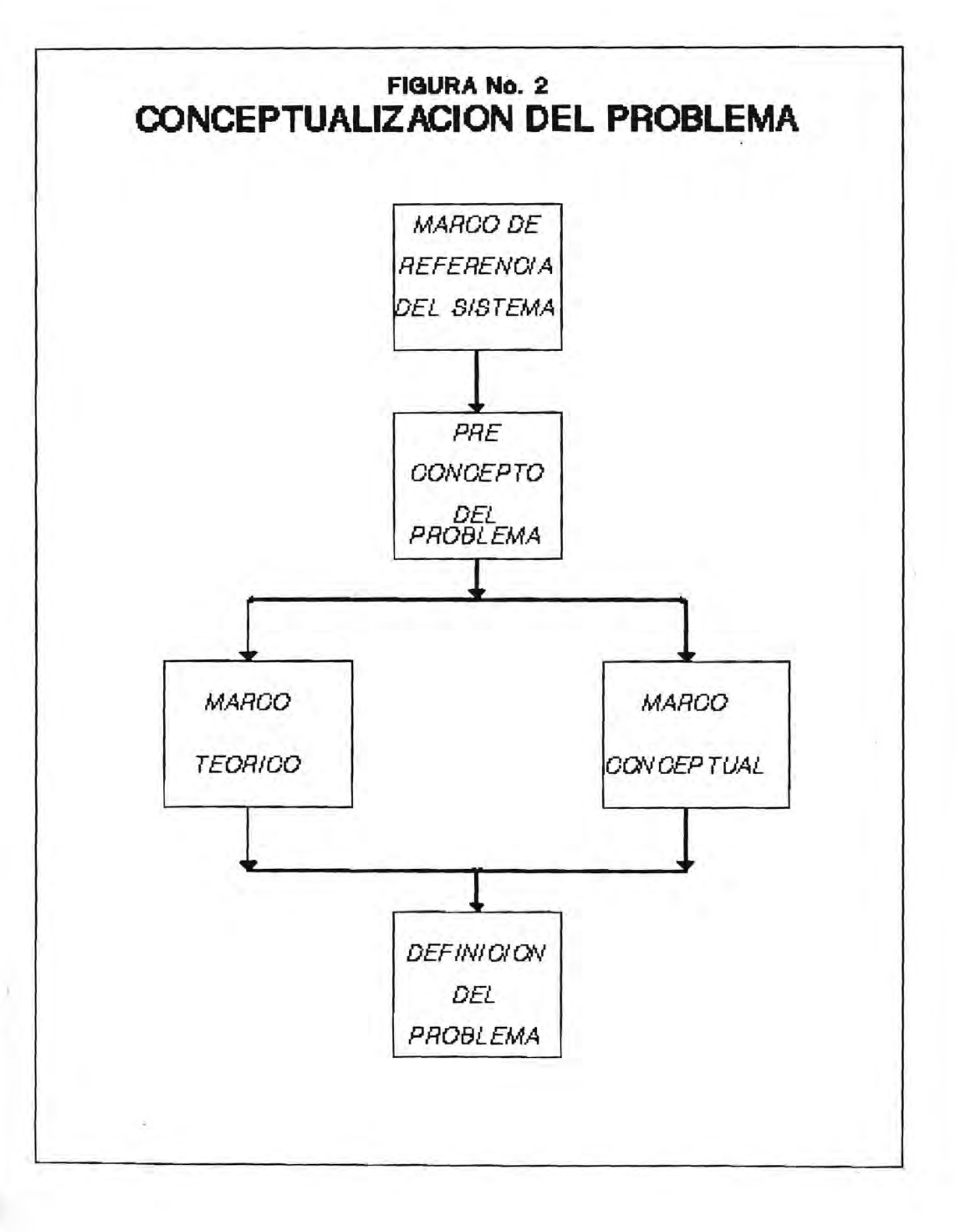

Para la construcción de la figura "Conceptualización del Problema", se tomaron y adaptaron conceptos de Peter Checkland<sup>4</sup>, sin desear entrar en una controversia conceptual, pues no es el objetivo del presente trabajo. Se presentan fundamentalmente cuatro módulos previos para la definición del problema:

#### **3.1 MARCO DE REFERENCIA**

Por Marco de Referencia del Sistema, entendamos fundamentalmente el conocimiento previo y necesario que se debe tener acerca del sistema que nos ocupa, Checkland sefiala que es indispensable contener explícitamente cada uno de los elementos, mediante el uso de la palabra nemotécnica "CATWOE", que significa:

C = Customer, que equivale, para nuestro caso, del cliente, beneficiario ó víctima del sistema, y está conformado por una diversidad de clientes que utilizan los productos de la empresa en cuestión para el envase y empaque de sus productos, ya sea de alimentos, productos varios, tales como papel sanitario, servilletas, ropa, calzado, etc.,etc.

A = Actor, personas que llevan a cabo el proceso de transformación del sistema, en este caso, desde personal a nivel directivo-corporativo, directivo de planta y personal obrero, ver figura No. 3.

T = Transformation, según Checkland, es el corazón de la Root Definition, etapa en la cual nos encontramos. Puede ser

 $\checkmark$ 

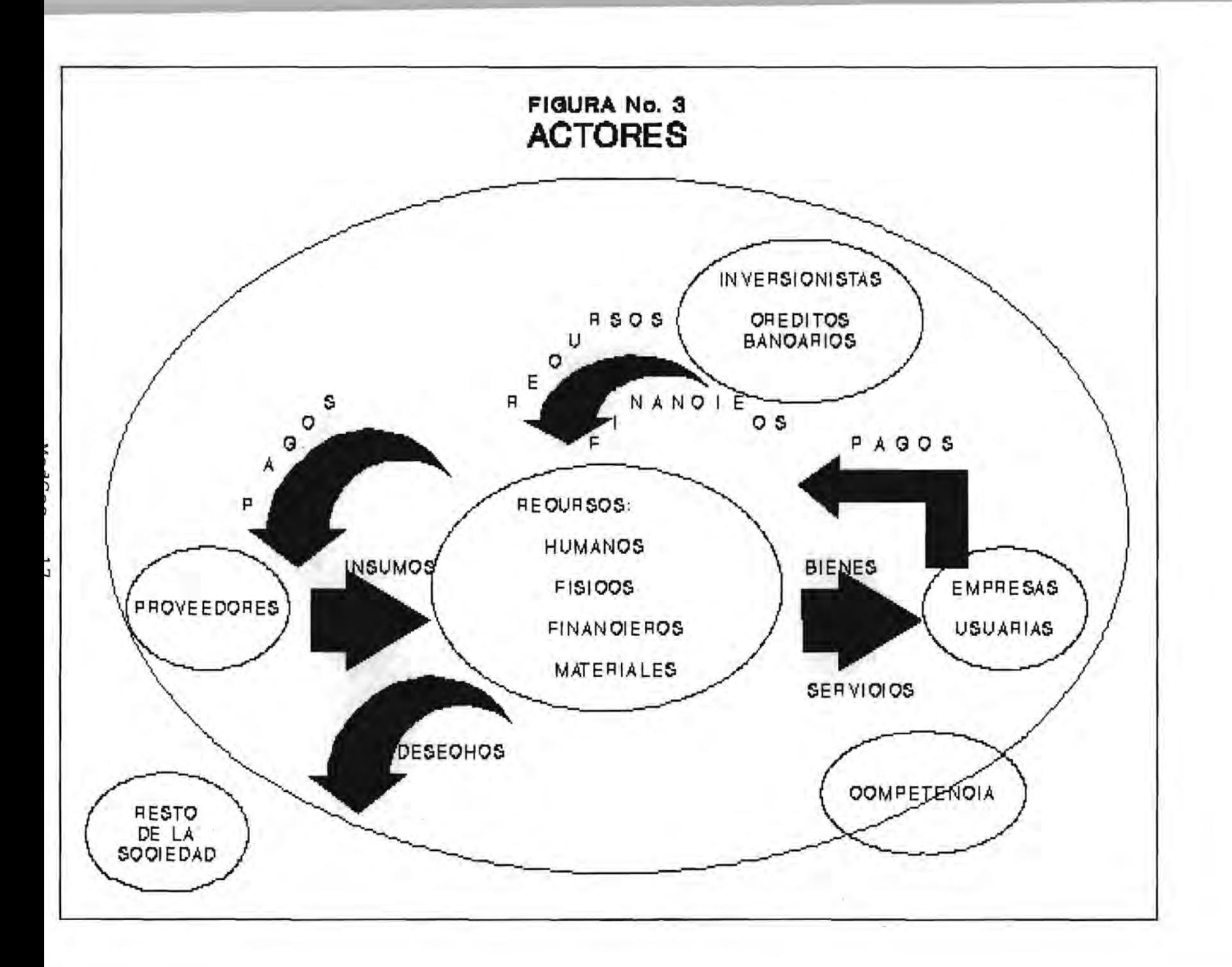

expresado como la conversión de algún insumo o producto y que consiste, fundamentalmente de extrusión de la resina de polietileno, proceso con el que se obtiene una película, plana o tubular, el siguiente paso, de ser necesario, es la etapa de impresión, para continuar, si es que se requiere, de corte (bolseo) ó de tajado del rollo, para continuar su camino en el almacén de producto terminado, ver figura No 4.

W = Weltanshaung, palabra de origen alemán que significa la forma de ver el mundo, en este caso, se percibe el problema como un desajuste en los ingresos y egresos, sin menoscabo de problemas también de comercialización, organización, recursos humanos, etc.

o = Ownership, que se refiere al controlador, patrocinador o duefio, cuya actividad, desde este punto de vista, es tan importante que puede modificarlo positiva ó negativamente.

E = Envi romental and Wider System Constraints., se refiere al medio ambiente del sistema en cuestión y sus restricciones y amenazas, en el caso que nos ocupa, el medio ambiente se refiere a una política federal de apertura comercial, y la firma, casi ineludible, del Tratado de Libre Comercio entre México, Estados Unidos y Canadá que coloca a la empresa frente a la posibilidad cercana de nuevos competidores, con mayor calidad, plazos de respuesta más cortos y exactos, es decir en una situación de escasa competitividad.

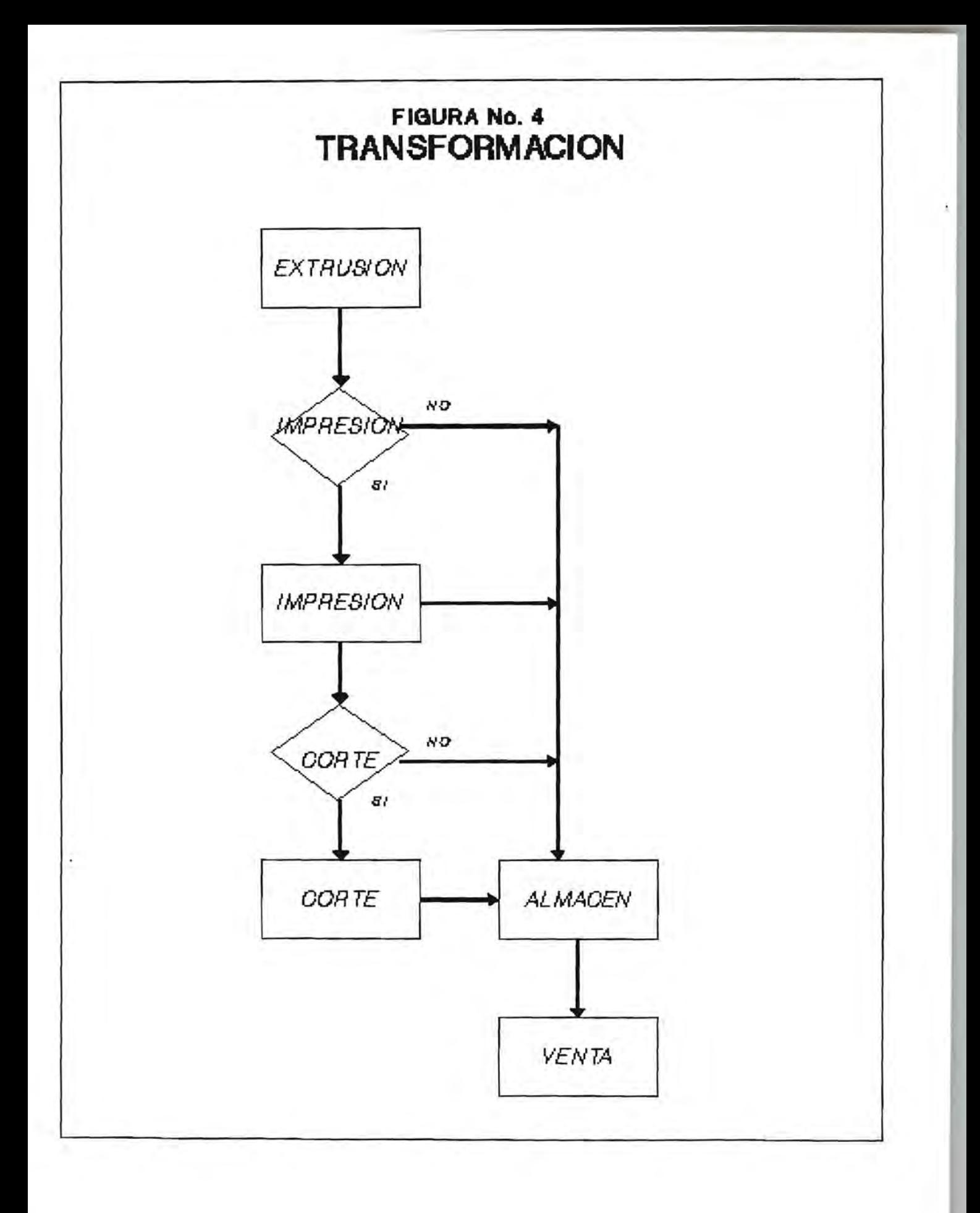

 $\sim$  100  $\pm$ 

#### **3.2 MARCO TEORICO**

En este apartado y el siguiente, continuando con el apoyo de Checkland, nos encontrarnos, según sus aportaciones, en el "mundo del pensamiento".

Es conveniente considerar que, para plantear ordenadamente un problema, se requiere de un marco teórico que permita al investigador el apoyo suficiente para no emprender la solución sin herramientas.

Utilizando el Marco de Referencia del Sistema se requiere, entonces de un Marco Teórico sobre:

Planeación

Estratégica

Corporativa

Administración

Recursos Humanos

Recursos Financieros

Recursos Materiales

Contabilidad

General

De costos

Es menester señalar que, este marco no presupone, de ningún modo, la aceptación irrestricta de llevar consigo todos los

conocimientos, simplemente se trata de las herramientas que fue necesario emplear, para convencer, en primera instancia, al propietario acerca de la necesidad de emprender el trabajo que nos ocupa.

#### 3.3 **MARCO CONCEPTUAL .**

Si entendemos que no sería ético, ni posible que cualquier persona intente resolver todo tipo de problemas, ya sean suaves o duros, sin un "background" adecuado, que le permita no partir de cero, se comprenderá que al menos, para conceptualizar adecuadamente el problema se requirieron antecedentes, que orgullosamente adquirió el autor de este trabajo en la DEPFI sobre:

Planeación

Y Sistemas Sociales

E investigación de Operaciones

Financiera

Evaluación de Proyectos

#### **3.4 DEFINIeION DEL PROBLEMA**

Para la definición del problema fue necesario una etapa de acercamiento mayor con el propio si stema, de tal forma, como lo expresa Checkland, de confrontar el Modelo Conceptual con la situación problemática expresada, de tal suerte que se obtiene, con

ayuda de un esquema causa-efecto, en la que, en un proceso dialéctico, todo efecto posee una causa y esta última es, a su vez efecto de otra causa:

Escaso capital de trabajo, derivado de resultados negativos.

Estos resultados negativos se deben a cuatro causas fundamentales:

- Activos insuficientemente rentables.

- Pasivos contraídos por la empresa, que a su vez fueron motivados por la ampliación de la capacidad instalada de la empresa, en busca de mejorar el abanico de posibilidades de ventas.

Gastos financieros motivados por las obligaciones crediticias de la empresa.

Escasa utilidad de operación, como consecuencia de un elevado costo de producción.

A su vez:

Los activos insuficientemente rentables, se deben a tiempos muertos grandes de la maquinarla, situación ocasionada, por tres aspectos: el primero, por el proceso mismo, tal como: cambio de orden de producción, cambio de mallas (en el caso de extrusión), cambio de tinteros (en el caso del departamento de impresión), etc.; el segundo, fallas mecánicas y eléctricas de la maquinaria, el tercer y último aspecto, a la falta de Órdenes de producción para la maquinaria en cuestión, que es ocasionada por menores ventas, que a su vez es un reflejo de los largos plazos de respuesta en la

producción y por una promoción inadecuada de aquellos tipos de producto para ciertas máquinas, situación motivada por una inadecuada planeación de la mercadotecnia.

Para mejorar la disminución en las ventas la empresa efectuó una reducción relativa de precios, ya que la empresa, por el tamaño, es tomadora de precios, situación que propició una escasa utilidad de operación.

Esta escasa utilidad de operación se debe, también, a un elevado costo de producción, que es motivo de un inadecuado control de las operaciones productivas, merced a sistemas ineficaces de planeación y control de la producción.

Con la ayuda de la figura No. 5, se comprenderá de mejor forma la definición del problema.

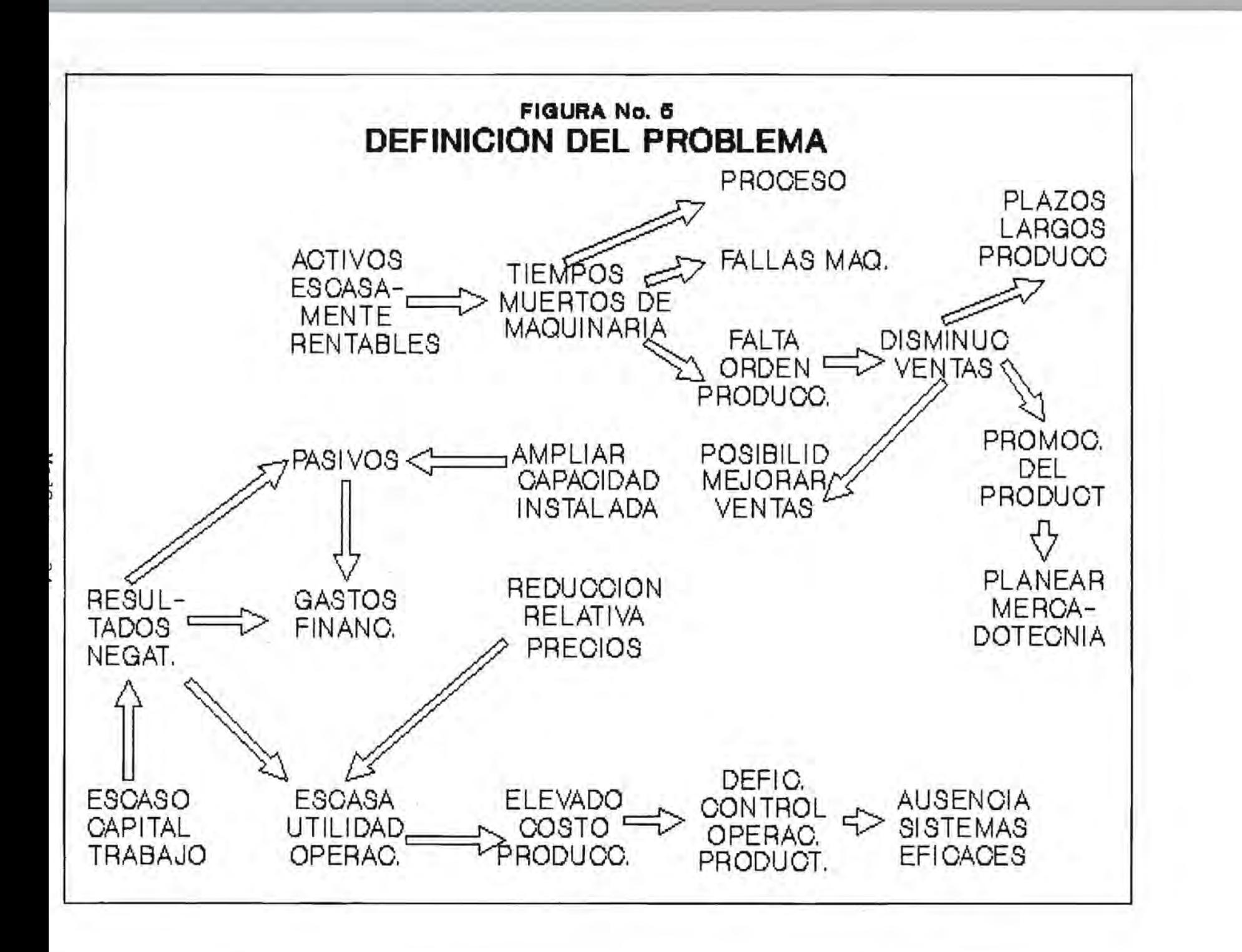

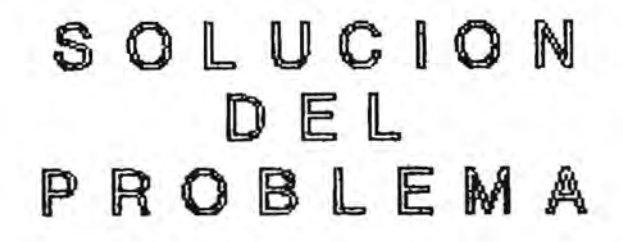

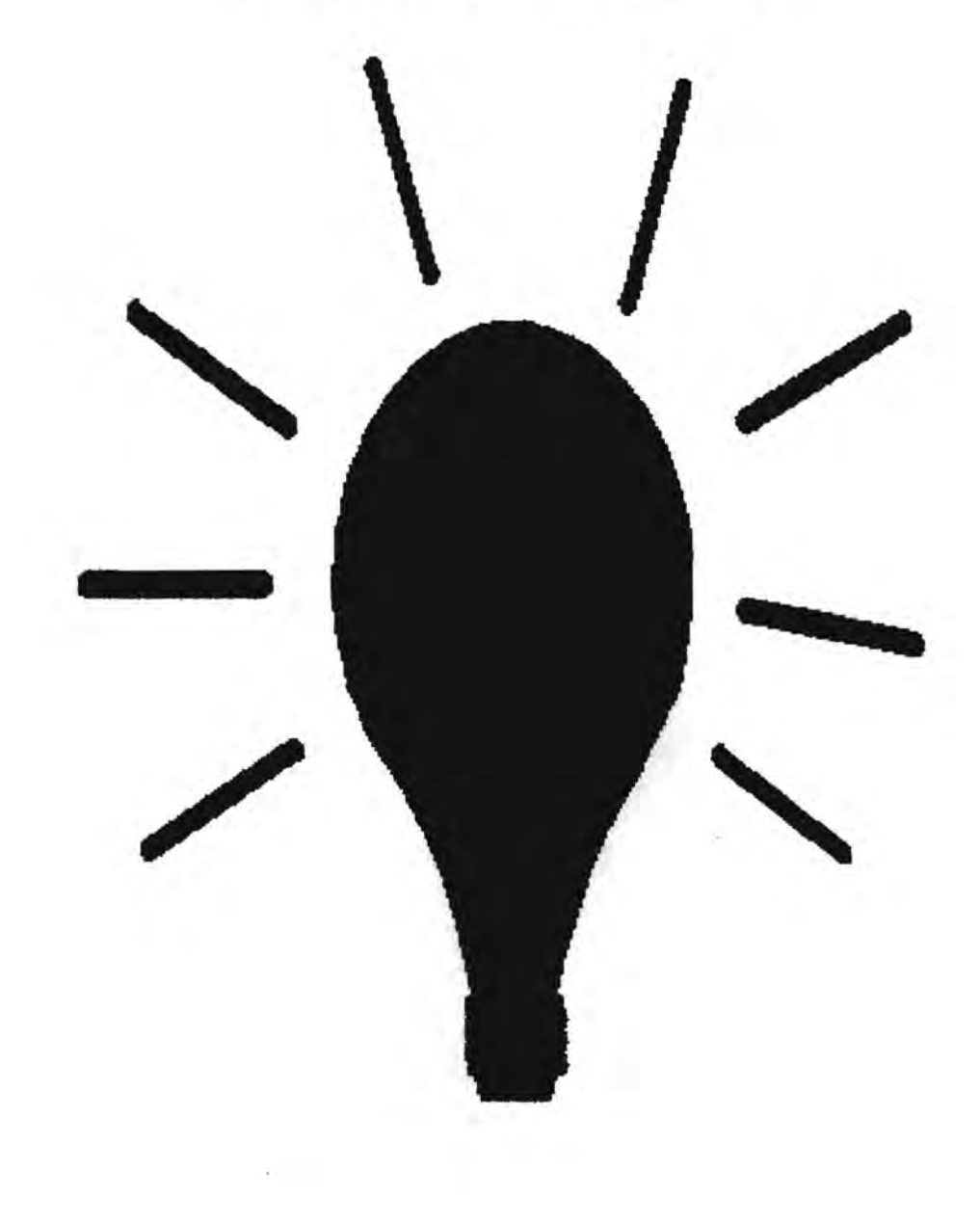

### **4. SOLUCION DEL PROBLEMA**

En este capítulo del trabajo se plantea la generación de alternativas de solución del problema, y ello se hace a partir de la definición del mismo; enseguida se presenta la metodología utilizada para dicha solución.

Es menester remarcar que, en realidad, en atención al tipo de trabajo que se presenta, es decir, tesis, se aborda parcialmente la diversidad de soluciones, pues la empresa en cuestión presenta diferentes aspectos de problemas cuya solución requiere aplicaciones específicas.

#### **4.1 GENERACION DE ALTERNATIVAS DE SOLUCION DEL PROBLEMA**

A decir verdad con el árbol de causa-efecto que se presentó en la definición de la situación problemática de la empresa, permite una adecuada concatenación de soluciones, para no caer en una visión parcial y deteriorada de la realidad.

La generación de alternativas de solución es la siguiente, ver figura No. 6:

la.- Para mejorar los plazos de producción, es necesario la creación de un Sistema de Planeación y Control de la Producción, que sea el pivote para evitar atrasos en la ejecución de las órdenes de producción, que evite el abandono de los clientes por incumplimiento en los plazos establecidos.

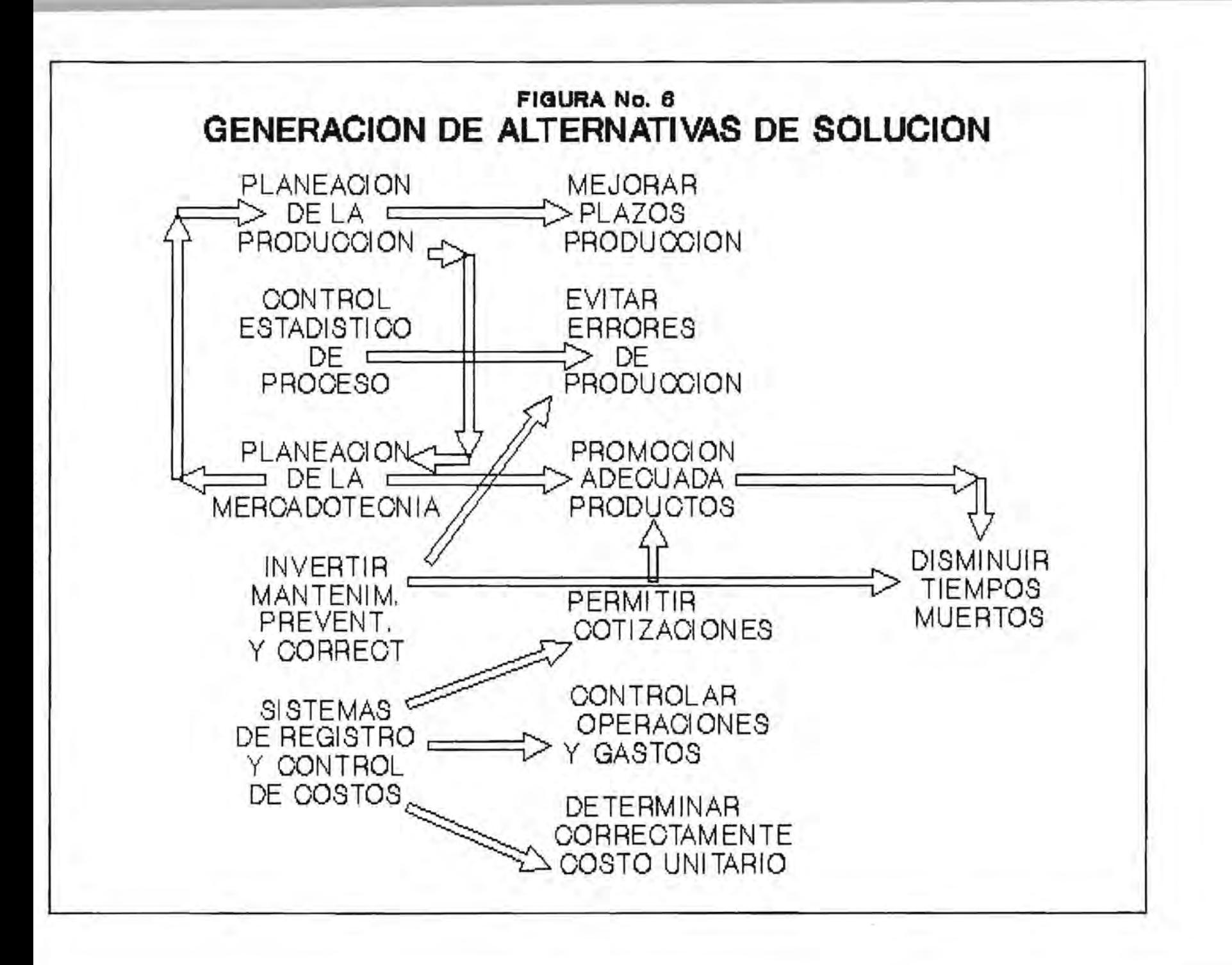

2a.- Iniciar un Sistema de Control Estadístico de Proceso, que, de acuerdo a parámetros establecidos de control de calidad, o exigencias del cliente en este sentido, permita controlar las variaciones en la calidad del producto, de tal forma de evitar las consecuencias de las fallas, que en el menor de los casos se remiten a la repetición de toda la orden de producción.

Lo anterior permitirá también una promoción adecuada del producto, en función del servicio al cliente en cuanto a calidad y plazo de respuesta.

3a.- Planeación de la Mercadotecnia, debe orientarse a procurar trabajo para aquellas máquinas que tienen elevados tiempos muertos por falta de orden de producción, además de realizar estudios de ingeniería económica que le permitan decidir la orientación de la mercadotecnia en función de la rentabilidad de los productos.

4a.- Realizar una inversión mayor, programada en el presupuesto de operación de la empresa, que permita un programa de mantenimiento preventivo y correctivo, de tal suerte de disminuir las fallas en la producción y los paros de maquinaría.

5a.- Diseñar un Sistema de Control de Costos, que permita, en primer lugar, apuntalar la promoción de los productos, en función de la rentabilidad de ellos, para lo cual se requiere conocer el precio con anterioridad al "suceso" productivo; enseguida, permitir el control de las operaciones y gastos, de tal suerte de contar con un Estado Financiero De Costos de Producción más fiel, a partir del conocimiento preciso y contable del costo unitario.

Para el caso que nos ocupa, no obstante que la cartera de clientes de la empresa es amplia, las ventas no son suficientes y la "fidelidad y bondad" del negocio, que durante varios años se pensó como el "secreto" de la empresa, ha dejado de existir, por lo que es necesario iniciar un conocimiento inmediato del proceso de costos de producción, de tal forma de adelantarse a los hechos e iniciar una toma de decisiones en cuanto a los productos que no son suficientemente rentables.

#### **4.2 EVALUACION EX-ANTE DE ALTERNATIVAS**

En este apartado se evalúan las diferentes opciones de solución, antes de que se decida implantarlas; en este caso es menester señalar que el concepto de evaluar se refiere a pasar juicio, utilizando un parámetro de referencia, en este caso, el patrón de referencia no es económico preponderantemente, se considera en primer lugar la viabilidad de llevar a cabo la solución, así como la prioridad en cuanto al impacto en el sistema empresarial, visto como un conjunto.

la.- El Sistema de Planeación y Control de la Producción permitirá la ejecución de las 6rdenes de producción en estricto sentido cronológico, para ello se requiere, con el fín de alimentar al sistema, de Estudios de Tiempos en cada máquina, para conocer tiempos estándares de producción. El beneficio es inobjetable, ya que
se tendrá mayor certeza del plazo de respuesta en producción, y plena conciencia de que insertar una orden de producción antes que otra, sin respeto del orden cronológico, derivará en atrasos generalizados.

2a.- El Control Estadístico de Proceso requiere capacitar al personal de supervisión, así como a los jefes de departamento, en estadística básica, de tal suerte de contar con los elementos suficientes para "predecir" el comportamiento de la producción y en consecuencia evitar pérdidas cuantiosas debidas a producción mal elaborada que será devuelta por el cliente.

3a.- Planear la Mercadotecnia en función de la capacidad instalada de producción o bien atender las necesidades del cliente con la maquinaria existente, permitirá dotar de trabajo a aquellas máquinas que tienen tiempos muertos por carecer de orden de producción. Para orientar la mercadotecnia en función de la rentabilidad de cada producto, se requiere un estudio de ingeniería económica que permita conocer el "verdadero costo de producción".

4a.- Un Programa de Mantenimiento Preventivo y Correctivo permitirá un uso más constante de la capacidad instalada, gracias a la reducción de paros por fallas de la maquinaria, además de evitar errores de producción.

5a.- El Sistema de Control de Costos permitirá un control adecuado de las erogaciones que se efectúan en la planta, desde compra de materias primas, materiales auxiliares, material de reparación, mano obra directa de producción, energéticos, etc. y su correspondiente asignación y distribución en las órdenes de

producción, pero fundamentalmente la posibilidad de conocer el costo unitario de producción, tanto en proceso como terminada, con lo que los estados financieros serán más reales.

## **4.3 SELECCION DE ALTERNATIVAS**

cuanto al juicio de valor para juzgar la bondad de las alternativas Dadas las condiciones planteadas con anterioridad, en de solución, se hace indispensable la ejecución de cada una de ellas, de tal suerte de conducir a la empresa hacia nuevos horizontes de producción, que permitan un mejor posicionamiento de la empresa en el mercado con sus clientes y frente a sus competidores, lo que redundará en un mayor y mejor beneficio económico de la inversión para sus propietarios, asi como estabilidad y mejora económica para los trabajadores y empleados.

En atención a los fines del presente trabajo, sin que ello signifique un visión parcial, se exige para desarrollar una metodología de construcción del Costo Horario de Maquinarla del Departamento de Extrusión.

Atendiendo a estas consideraciones, se plantea como solución inicial del problema un procedimiento de costos por actividad, es decir, un tipo de costos predeterminados, aquellos que se calculan antes de fabricarse el producto, y pueden ser:

> Costos Predeterminados Estimados ó Costos Predeterminados Estandar.

Para nuestro caso, el desarrollo del modelo de costos queda incluido dentro de la clasificación de Costos Predeterminados Estimados. En una segunda etapa, que no se incluye en el presente trabajo, pero que de hecho, quedó formulada para la empresa en cuestión, se plantea un control contable de los costos de producción mediante el procedimiento de órdenes de producción.

## **4.4 METODOLOGIA**

En este apartado del capitulo de solución del problema se presenta la metodologia que se desarrolló para resolver la situación acerca de los costos de producción, para ello es necesario remarcar las carencias de los sistemas de costo históricos.

Es menester señalar que el sistema de costos convencional presenta una serie de limitaciones y carencias para la toma de decisiones, como ya se anotó en la parte de conceptos contables, la contabilidad se orienta más hacia los hechos pasados, la oportunidad con la que se obtiene un anál isis racional de la información de costos hace que su valor para la toma de decisiones correctas resulte muy bajo.

En esta nueva era, el modelo tradicional de la contabilidad de costos puede distorsionar el costo de los productos, limitar la visualización de desperdicios y no mostrar los factores reales que generan los costos. Como resultado de esta percepción, las empresas, en general, pueden estar dirigiendo sus esfuerzos de producción y venta a una mezcla equivocada de productos, y aún peor, pensar que tienen una cierta utilidad, cuando en realidad tienen una pérdida.

Anteriormente, en la industria manufacturera, la mano de obra directa era el componente más importante del costo total de un producto, constituía el factor principal para prorratear, entre los productos manufacturados, los gastos indirectos de fabricación, ( overhead) .

Actualmente, y la empresa en cuestión no es la excepción, los gastos indirectos de fabricación son, frecuentemente, el componente más importante del costo total, es por ello que la mano de obra ha dejado de ser un parámetro de prorrateo ó asignación de los gastos indirectos.

En función de lo escrito anteriormente, se propone la siguiente metodología:

- Sistema de Costos Predeterminado Estimados, pero con la . inclusión de las siguientes consideraciones:

<sup>+</sup>Calcular los costos por actividad.

<sup>+</sup>Combinar los elementos de los costos estimados estandard, en cuanto al énfasis en el manejo presupuestal, para evitar, en lo posible, desviaciones con los costos históricos ó reales.

Combinar conceptos del sistema de costos variable, en cuanto a su clasificación en:

Costos fijos y,

Costos variables.

Antes de ampliar la descripción de la metodología utilizada, es necesario acotar que, en atención al marco espacial que brinda un trabajo de tesis como el presente, nos remitiremos exclusivamente al proceso de extrusión, ello se justifica, además de lo ya expresado, porque es la actividad inicial e indispensable para fabricar una película de polietileno, plana o tubular, la cual, como ya se anotó, puede ser o no impresa o bolseada.

Los costos variables son aquellos cuya magnitud fluctúa en razón directa, o casi directamente proporcional, a las modificaciones registradas en los volumenes de producción o venta.

Los costos fijos son aquellos costos que en su magnitud permanecen constantes, cualesquiera que sean las modificaciones en el volumen de producción o venta. Tienen como principal característica que se originan por el sólo transcurso del tiempo.

Para nuestro caso, la clasificación de Costos Fijos es:

Depreciación de la Maquinaría y Equipo, en virtud de que, independientemente de que se produzca o no, tienen una disminución de su valor.

Interés, representa el costo de oportunidad sobre los activos fijos de la empresa, también independientemente de que se produzca.

- Seguros, se refiere a las primas que se pagan por la cobertura de siniestros o imponderables sobre los activos fijos.

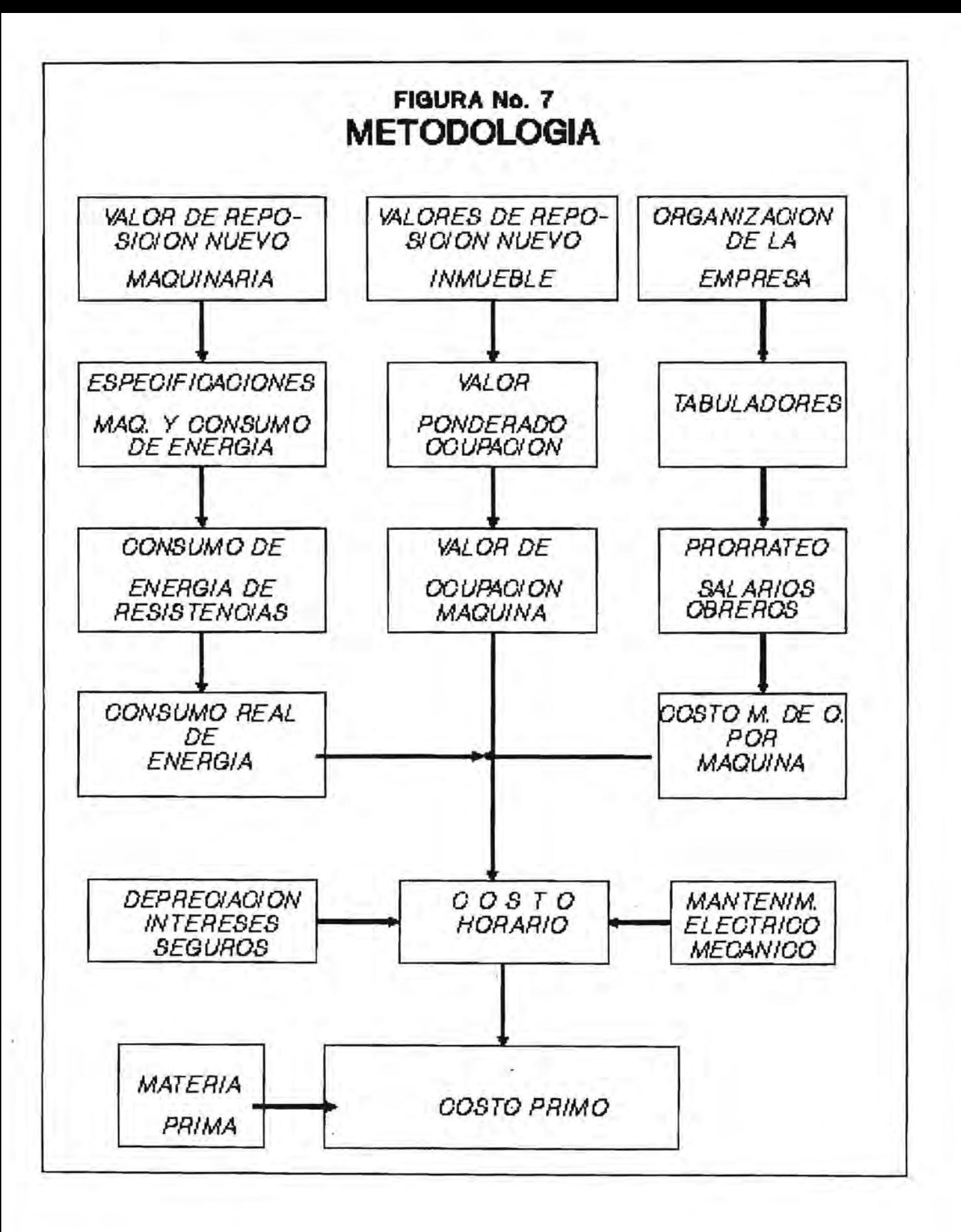

Mano de Obra, en virtud de que por situaciones contractuales, la empresa tiene que hacer frente al pago de salarios y prestaciones, aún cuando la maquinaria esté parada o bien trabajando.

- Espacio Físico, al igual que con la maquinaria, el bien inmueble también sufre una pérdida de valor, con independencia de] volumen de producción. Aquí es menester resaltar que se excluye de este rubro al terreno, ya que este con el transcurso de los años sufre un incremento en su valor debido a la "plusvalía" (sic).

En cuanto a los costos variables se tiene:

- Mantenimiento Eléctrico y Mecánico, para este rubro se tiene que es proporcional al uso que se le dé a la maquinaria y equipo, es decir, el monto será mayor cuanto mayor sean las horas de trabajo de la maquinaria.

- Energia, es evidente que el consumo de energéticos es proporcional a la íntensidad del trabajo que realiza la maquinaria, en este caso se trata de energia eléctrica, pero, por ejemplo, en el caso de las impresoras flexográficas se tiene que proporcionar un secado a la película de polietileno que ha sido recién impresa. para lo cual se utilizan quemadores con flama de gas licuado de petróleo.

La metodología continua con el módulo de valor de reposición nuevo de la maquinaria. que en primera instancia se refiere a considerar al proceso de extrusión como una actividad en la que participan diversas máquinas de extrusión, que incluyen todos

los adi tamentos necesarios para su operación eficiente y completa, tales como: motores eléctricos, motorreductores, rodillos de tratamiento eléctrico, etc., de tal suerte de obtener una cotización completa de todo el equipo extrusor, como un elemento productivo.

Al contar ya con un compendio de las diferentes partes del equipo, enseguida se procede a obtener, el consumo de energia de cada motor del extrusor.

Hecho lo anterior, se realiza la medición de cada una de las resistencias, mediante observaciones periódicas <sup>y</sup> sistemáticamente elegidas, con las que el extrusor está ayudándose a fundir la resina de polietileno.

Con los elementos anteriores es posible calcular el consumo real de energía de los equipos, atendiendo a que trabajan a diferentes capacidades.

Lo anterior nos conduce a obtener una parte importante del costo variable.

A continuación se procede a efectuar un levantamiento del inmueble para clasificar las diferentes áreas que lo componen, con el fin de establecer el valor del inmueble que ocupa cada máquina.

A partir del costo de construcción del inmueble se establece el costo de ocupación del departamento de extrusión.

Inmediatamente se procede a obtener el valor de ocupación de cada máquina, en el que se incluye el uso de pasillos, a los que se les denomina áreas comunes.

Esta segunda etapa permite obtener una parte del costo fijo.

Otra parte del costo fijo, se propone sea la mano de obra directa de producción, ya que, de igual manera que la mano de obra indirecta, se padece una situación contractual con el personal. Para calcular su valor, se procedió, en virtud de la falta de claridad sobre este particular en la empresa en cuestión, a elaborar los organigramas necesarios, de los que, por cuest ión de espacio y orientación del presente trabajo, se omite sus presentación.

A partir de estos organigramas y, en atención a la complejidad del trabajo realizado por operarios, ayudantes y auxiliares, se procedió a establecer categorias salariales para cada nivel de puestos.

Aunque el tema se presta para elaborar un trabajo sobre este punto, se comenta en forma breve, que no se formó una gran variedad de puestos y de niveles salariales, con la intención de homogeneizar la percepción, pero sobretodo, para, en beneficio de la empresa y el trabajador, poder movilizar a este último a puestos semejantes, en función de la carga de trabajo, sin expectativas contractuales.

Con el objetivo de que el costo de la mano de obra incluya el costo por la Dirección y Control de Planta, se procede a efectuar un prorrateo de uno sobre otro.

Estos últimos pasos permiten obtener el costo de la mano de obra para cada una de las máquinas.

La depreciación, intereses, seguros, son otra parte importante del costo fijo, mismos que son calculados.

El mantenimiento, tanto eléctrico, como mecánico forman la úl tima parte del costo variable, sin incluir materia prima y se incluyen en esta parte del trabajo.

Con todos los elementos anteriores es posible calcular el Costo Horario del proceso de extrusión, elemento sin duda importante que permite el inicio del costeo de producción.

Finalmente, se incluye otro elemento del costo variable, que es la materia prima. Sobre este punto, aunque ya no se incluyen los cálculos en el presente trabajo, se señala que se procedió efectuar mediciones en cada máquina extrusora, con la intención de conocer el volumen de materia prima necesario para producir un cierto volumen de película de polietileno, atendiendo sobretodo, al desperdicio natural que el mismo proceso exige, al cambiar de un tipo de producción de película a otro.

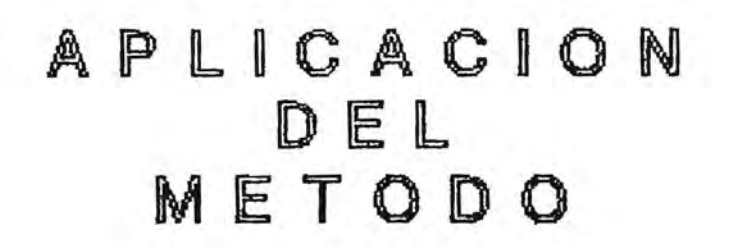

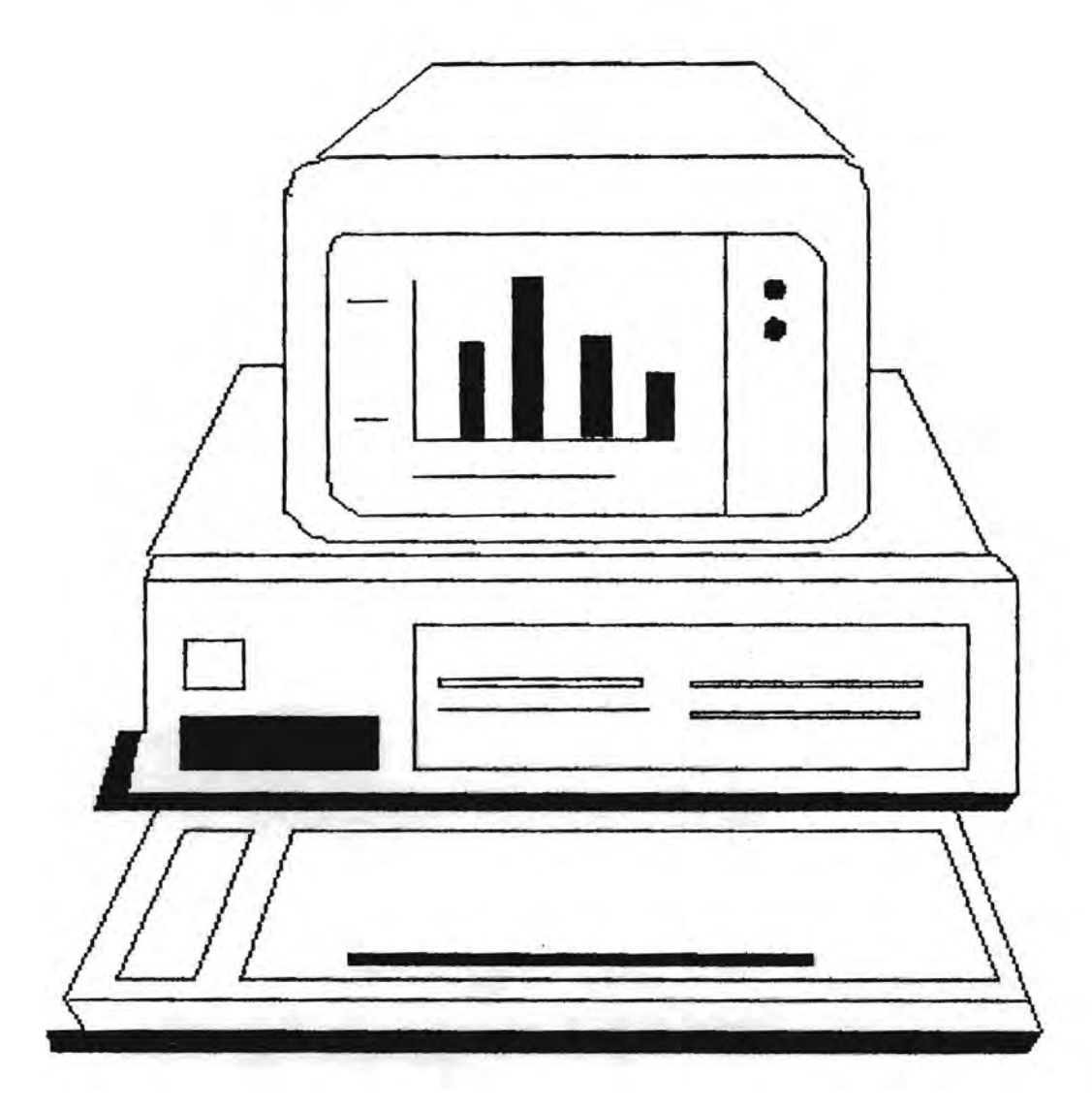

 $\alpha$  and  $\alpha$  .

## **5. APLICACION DEL METODO**

En este último capitulo del trabajo se procederá a efectuar el cálculo de cada uno de los diferentes módulos que integran la metodologia

Es menester señalar que lo que se presenta es un Modelo de Cálculo de Costo de la Ac\_tividad de Extrusión, ejecutado en una hoja electrónica de cálculo, razón por la que todas las constantes y variables están concatenadas, de tal suerte que si se modifica alguna de ellas, el modelo es capaz de recalcular todo y ofrecer el costo para cada máquina.

El modelo se inicia con la presentación de Variables Primarias y Constantes, entre las primeras se encuentra el factor de prestaciones del personal obrero y directivo de la planta, este cálculo se realiza externamente y considera aguinaldo, días de descanso obligatorio, vacaciones, prima de vacaciones, etc. Es obvio que las prestaciones son mayores para el personal directivo de la planta que para el personal obrero base Además se presentan variables macroeconómicas: Costo Promedio Porcentual de Captación Bancaria, que es el indicador actual del costo del dinero, paridad del peso frente a otras divisas. En cuanto a las constantes se presentan aquellas que serán de utilidad para consumos de energia y depreciación de activos fijos, tales como inmueble y extrusoras.

## MODELO DE COSTO POR ACTIVIDAD

### VARIABLES PRIMARIAS:

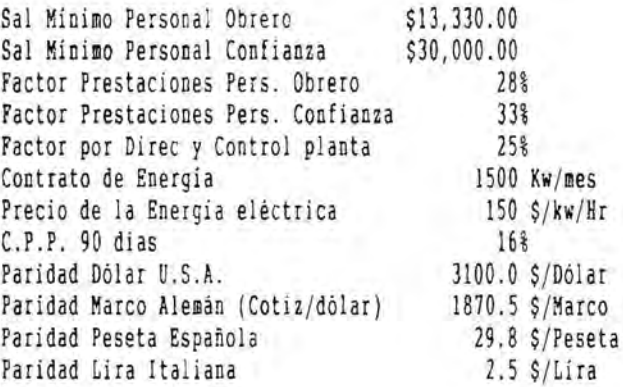

### CONSTANTES:

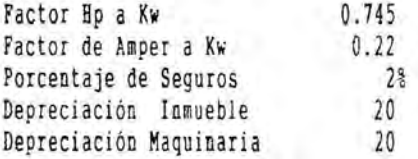

Una vez presentadas las variables y constantes. a continuación. en el Cuadro No. l. se calcula el Valor de Reposición Nuevo de las Extrusoras. en función del origen de adquisición de cada una y la paridad de la moneda correspondiente. Este cálculo significa que es necesario mantener actualizado este valor de adquisición, esto es importante cuando la situación económica del país se encuentra frente a un proceso de inflación-devaluación.

Sobre este punto. es necesario anotar. que aquí se establece una diferencia entre la contabilidad tradicional. la cual considera el valor histórico de los activos y una cierta tasa de depreciación y el Modelo. la explicación puede resumirse de la siguiente forma:

La contabilidad tradicional considera el valor histórico de adquisición del activo. y sobre ese valor. en función de las disposiciones fiscales admitidas. se efectua la depreciación. sin embargo, por crecimientos diferenciales en los indices sectoriales del Indice Nacional de Precios. si se trata de un activo nacional. o bien diferencias en la paridad. si fue adquirido en el extranjero. se encuentra en la situación de que adquirir un nuevo equipo tiene un valor superior. que no es sufragado por una reserva para reposición del equipo, cuyo monto fue calculado en función de un precio histórico de adquisición. Esta situación no mejora. aún cuando contablemente, de acuerdo con el boletín B-10 del Instituto Mexicano de Contadores Públicos, se efectúen actualizaciones del valor de los equipos.

Una situación de este tipo puede, incluso, ocasionar una descapitalización de las empresas que tienen resultados positivos, en realidad el accionista, al obtener dividendos, parte de ellos son una depreciación marginal no considerada.

| años<br><b>EXTRUSORA</b> | PROCEDENCIA   |          | COTIZACION VALOR DE    | REPOSICION |
|--------------------------|---------------|----------|------------------------|------------|
|                          |               |          | <b><i>S/Divisa</i></b> | NUEVO<br>S |
| A 90                     | Alemania      | 446811   | 1870.5                 | 835777848  |
| <b>B</b> 50              | <b>España</b> | 14331375 | 29.8                   | 427256983  |
| 60<br>(F)<br>C           | U.S.A.        | 124402   | 3100.0                 | 385646200  |
| 90<br>(C)<br>D           | J.S.A.        | 269633   | 3100.0                 | 835862300  |
| E 45<br>(D)              | España        | 11611375 | 29.8                   | 346166439  |
| $F$ 60 $(E)$             | España        | 12951137 | 29.8                   | 386108362  |
| G90                      | Alemania      | 500000   | 1870.5                 | 935270000  |
| <b>H</b> 60              | España        | 17451137 | 29.8                   | 520265512  |
| I <sub>35</sub>          | Alemania      | 138000   | 1870.5                 | 258134520  |
| J <sub>35</sub>          | Alemania      | 138000   | 1870.5                 | 258134520  |
| K 35 (G)                 | España        | 11611375 | 29.8                   | 346166439  |
| total                    |               |          |                        | 5534789124 |
|                          |               |          |                        |            |

CUADRO No. 1 VALOR DE REPOSICION NUEVO -EXTRUSORAS-

En los Cuadros 2 a 10 se presenta la plantilla del personal de los diferentes departamentos productivos de la planta, es decir, Extrusión, Movimiento de Materiales, Impresión, Corte <sup>ó</sup> Bolseo, Empaque, Almacén, Inspección de Calidad, Mantenimiento, Vigilancia y Limpieza. Como ya se comentó anteriormente, el modelo pretende ajustarse a una situación presupuestal, razón por la que se incluye el salario diario nominal, el número de plazas, elementos con los que se calcula el subtotal por categoría y la erogación mensual total.

| SALARIO<br>DIARIO<br><b>NOMINAL</b> | NUMERO<br>DE<br>PLAZAS | <b>SUBTOT POR</b><br>CATEG.<br>Y<br>PLAZA<br>\$/dia | <b>EROGACION</b><br>MENSUAL<br>TOTAL |
|-------------------------------------|------------------------|-----------------------------------------------------|--------------------------------------|
| 30659.0                             | 3                      | 91977.0                                             | 2759310.0                            |
| 26660.0                             | 3                      | 79980.0                                             | 2399400.0                            |
| 22794.3                             | 3                      | 68382.9                                             | 2051487.0                            |
| 18928.6                             | 9                      | 170357.4                                            | 5110722.0                            |
| 16129.3                             | 6                      | 96775.8                                             | 2903274.0                            |
| 13330.0                             | $\mathfrak b$          | 79980.0                                             | 2399400.0                            |
|                                     | 30                     | 587453.1                                            | 17623593.0                           |
|                                     |                        |                                                     |                                      |

CUADRO No. 2 PLANTILLA DE PERSONAL -DEPTO DE EXTRUSION-

CUADRO No. 3 PLANTILLA DE PERSONAL -MOVIMIENTO MATERIALES-

| CATEGORIA  | SALARIO<br>DIARIO<br>NOMINAL | <b>NUMERO</b><br>DE<br>PLAZAS | <b>SUBTOT POR</b><br>CATEG.<br>PLAZA<br>\$/dia | EROGACION<br>MENSUAL<br>TOTAL |  |  |
|------------|------------------------------|-------------------------------|------------------------------------------------|-------------------------------|--|--|
| montacarg  | 30659.0                      |                               | 91977.0                                        | 2759310.0                     |  |  |
| Aux varios | 13330.0                      |                               | 53320.0                                        | 1599600.0                     |  |  |
| SUBTOTAL   |                              |                               | 145297.0                                       | 4358910.0                     |  |  |

| CATEGORIA   | SALARIO<br>DIARIO | NOMERO<br>DE   | CATEG.  | SUBTOT POR EROGACION<br>Y MENSUAL |
|-------------|-------------------|----------------|---------|-----------------------------------|
|             | NOMINAL           | PLAZAS         | PLAZA   | TOTAL                             |
|             | S                 |                | \$/dia  | s.                                |
| Op. Kleina  | 30659.0           | 3              | 91977.0 | 2759310.0                         |
| Op. Kleina  | 30659.0           | 3              |         | 91977.0 2759310.0                 |
| Op. Taga    | 26660.0           | $\frac{3}{2}$  |         | 79980.0 2399400.0                 |
| Op Euroflex | 26660.0           | $\overline{3}$ | 79980.0 | 2399400.0                         |
| Aux Op Klei | 22794.3           | $\overline{3}$ | 68382.9 | 2051487.0                         |
| Aux Op Taga | 18928.6           | $\overline{3}$ | 56785.8 | 1703574.0                         |
| Montador Gr | 18928.6           | $\overline{3}$ |         | 56785.8 1703574.0                 |
| Tintorero   | 18928.6           | $\overline{3}$ |         | 56785.8 1703574.0                 |
| Aux Tintas  | 16129.3           | 3              |         | 48387.9 1451637.0                 |
| Aux varios  | 13330.0           | 6              | 79980.0 | 2399400.0                         |
| SUBTOTAL    |                   | 33             |         | 711022.2 21330666.0               |
|             |                   |                |         |                                   |

CUADRO No. 4<br>PLANTILLA DE PERSONAL -DEPTO DE IMPRESION-

CUADRO No. 5 PLANTILLA DE PERSONAL -DEPARTAMENTO DE CORTE-

| CATEGORIA     | SALARIO<br>DIARIO<br>NOMINAL | NUMERO<br>DE<br>PLAZAS | <b>SUBTOT POR</b><br>CATEG.<br>Y<br>PLAZA | <b>EROGACION</b><br>MENSUAL<br>TOTAL |
|---------------|------------------------------|------------------------|-------------------------------------------|--------------------------------------|
|               | s                            |                        | \$/dia                                    | S                                    |
| Operador A    | 30659.0                      | 9                      | 275931.0                                  | 8277930.0                            |
| Operador B    | 26660.0                      | g                      | 239940.0                                  | 7198200.0                            |
| Operador C    | 22794.3                      | 9                      | 205148.7                                  | 6154461.0                            |
| Op Troquel    | 22794.3                      | 3                      | 68382.9                                   | 2051487.0                            |
| Aux Montaje   | 16129.3                      | 3                      | 48387.9                                   | 1451637.0                            |
| Aux varios    | 13330.0                      | 3                      | 39990.0                                   | 1199700.0                            |
| TAJADO        |                              |                        |                                           |                                      |
| Formad fuelle | 26660.0                      | $\mathbf{3}$           | 79980.0                                   | 2399400.0                            |
| Op tajado     | 26660.0                      | 3                      | 79980.0                                   | 2399400.0                            |
| Aux varios    | 13330.0                      | 3                      | 39990.0                                   | 1199700.0                            |
| SUBTOTAL      |                              | 45                     |                                           | 1077730.5 32331915.0                 |

| CATEGORIA   | SALARIO<br>DIARIO<br>NOMINAL | NUMERO<br>DE<br>PLAZAS | SUBTOT POR<br>CATEG.<br>Y<br>PLAZA | EROGACION<br>MENSUAL<br>TOTAL |
|-------------|------------------------------|------------------------|------------------------------------|-------------------------------|
|             |                              |                        | S/dia                              |                               |
| Empacador A | 22794.3                      |                        | 45588.6                            | 1367658.0                     |
| Empacador B | 18928.6                      |                        | 37857.2                            | 1135716.0                     |
| Empacador C | 16129.3                      |                        | 16129.3                            | 483879.0                      |
| Aux varios  | 13330.0                      |                        | 13330.0                            | 399900.0                      |
| SUBTOTAL    |                              | 6                      | 112905.1                           | 3387153.0                     |

CUADRO No. 6 PLANTILLA DE PERSONAL -EMPAQUE-

CUADRO No. 7 PLANTILLA DE PERSONAL -ALMACEN-

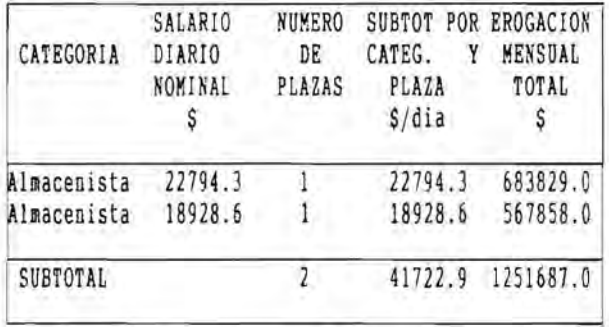

CUADRO No 8<br>PLANTILLA DE PERSONAL -INSPECCION CALIDAD-

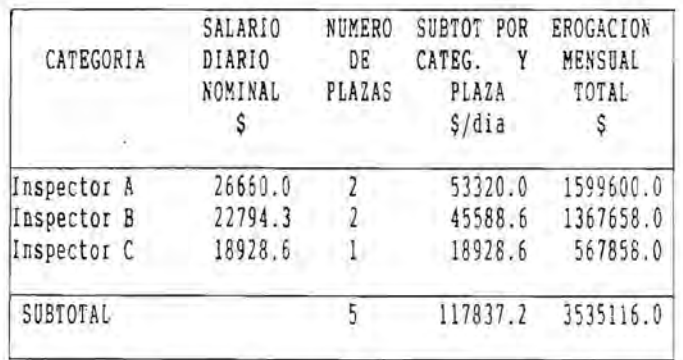

| CATEGORIA | SALARIO<br>DIARIO<br>NOMINAL<br>\$ | NUMERO<br>DE<br>PLAZAS | <b>SUBTOT POR</b><br>CATEG.<br>Y<br>PLAZA<br>\$/dia | EROGACION<br>MENSUAL<br>TOTAL<br>s |
|-----------|------------------------------------|------------------------|-----------------------------------------------------|------------------------------------|
| ELECTRICO |                                    |                        |                                                     |                                    |
| Técnico A | 30659.0                            | ļ                      | 30659.0                                             | 919770.0                           |
| Técnico B | 26660.0                            | 2                      | 53320.0                                             | 1599600.0                          |
| MECANICO  |                                    |                        |                                                     |                                    |
| Técnico A | 30659.0                            | 1                      | 30659.0                                             | 919770.0                           |
| Técnico B | 26660.0                            | $\mathbf{2}$           | 53320.0                                             | 1599600.0                          |
| TORNO     |                                    |                        |                                                     |                                    |
| Técnico A | 30659.0                            |                        | 30659.0                                             | 919770.0                           |
| Técnico B | 26660.0                            |                        | 26660.0                                             | 799800.0                           |
| SUBTOTAL  |                                    | 8                      | 225277.0                                            | 6758310.0                          |

CUADRO No 9 PLANTILLA DE PERSONAL -MANTENIMIENTO-

CUADRO No 10 PLANTILLA DE PERSONAL -VIGILANCIA Y LIMPIEZA-

| DIARIO<br>NOMINAL<br>S | DE<br>PLAZAS | SUBTOT POR EROGACION<br>CATEG.<br>PLAZA<br>\$/dia | Y MENSUAL<br>TOTAL |
|------------------------|--------------|---------------------------------------------------|--------------------|
| 18928.6                |              | 18928.6                                           | 567858.0           |
| 16129.3                | 4            | 64517.2                                           | 1935516.0          |
| 13330.0                |              | 39990.0                                           | 1199700.0          |
|                        | 8            | 123435.8                                          | 3703074.0          |
|                        |              | SALARIO<br>NUMERO                                 |                    |

En el Cuadro No. 11 se presenta la "Plantilla del Personal correspondiente a Dirección y Control de Planta", con los mismos rubros de los Cuadros 2 a 10. Enseguida se incluye, en el Cuadro No. 12, el "Resumen Mensual de la Nómina de la Planta", como se observa, Dirección y Control de Planta tiene una erogación mensual superior en 25% a la nómina del personal obrero.

| CATEGORIA       | SALARIO<br>DIARIO<br>NOMINAL | NUMERO<br>DE.<br>PLAZAS | SUBTOT POR<br>CATEG.<br>Y<br>PLAZA | EROGACION<br>MENSUAL<br>TOTAL |
|-----------------|------------------------------|-------------------------|------------------------------------|-------------------------------|
|                 | \$                           |                         | \$/dia                             | \$                            |
| Gte de Planta   | 330000                       | 1                       | 330000.0                           | 9900000.0                     |
| Secretaria      | 75000                        | 1                       | 75000.0                            | 2250000.0                     |
| Des. Nvos Prod. | 150000                       | I                       | 150000.0                           | 4500000.0                     |
| Gte de Producc  | 240000                       | I                       | 240000.0                           | 7200000.0                     |
| Jefe Extrusión  | 150000                       | 1                       | 150000.0                           | 4500000.0                     |
| Jefe Impresión  | 150000                       | 1                       | 150000.0                           | 4500000.0                     |
| Jefe Grabados   | 105000                       | Ī                       | 105000.0                           | 3150000.0                     |
| Jefe Tintas     | 105000                       | ī                       | 105000.0                           | 3150000.0                     |
| Jefe de Corte   | 150000                       | I                       | 150000.0                           | 4500000.0                     |
| Gte Mantenim.   | 240000                       | l                       | 240000.0                           | 7200000.0                     |
| Jefe Mant. Elec | 150000                       | İ                       | 150000.0                           | 4500000.0                     |
| Jefe Mant. Mec. | 150000                       |                         | 150000.0                           | 4500000.0                     |
| Gte C. Calidad  | 240000                       |                         | 240000.0                           | 7200000.0                     |
| Jefe C. Calidad | 105000                       |                         | 105000.0                           | 3150000.0                     |
| Gte Admvo.      | 240000                       | ī                       | 240000.0                           | 7200000.0                     |
| Jefe Personal   | 165000                       |                         | 165000.0                           | 4950000.0                     |
| Subjefe Persona | 105000                       |                         | 105000.0                           | 3150000.0                     |
| Jefe de Contab. | 150000                       | $\frac{1}{1}$           | 150000.0                           | 4500000.0                     |
| Jefe Informat.  | 165000                       | l                       | 165000.0                           | 4950000.0                     |
| Subjefe Inform. | 105000                       | İ                       | 105000.0                           | 3150000.0                     |
| Programador     | 60000                        | $\mathbf{I}$            | 60000.0                            | 1800000.0                     |
| Jefe Almacén    | 150000                       | ĺ                       | 150000.0                           | 4500000.0                     |
| Jefe Mov. Matrs | 60000                        |                         | 60000.0                            | 1800000.0                     |
| Jefe Compras    | 60000                        |                         | 60000.0                            | 1800000.0                     |
| Secretaria      | 39000                        | 5                       | 195000.0                           | 5850000.0                     |
| SUBTOTAL        |                              | 29                      |                                    | 3795000.0 113850000.0         |

CUADRO No 11 PLANTILLA DE PERSONAL -DIRECCION y CONTROL PLANTA-

|                                 | <b>NUMERO</b> | EROGACION                    | PRESTACIONES              |                              | TOTAL PAGO                   | PORCENTAJE                            |
|---------------------------------|---------------|------------------------------|---------------------------|------------------------------|------------------------------|---------------------------------------|
| D<br>EPARTAMENTO                | DE PLAZAS     | MENSUAL<br>SIN PRESTAC.<br>s | PERSONAL<br>OBRERO<br>28% | PERSONAL<br>CONFIANZA<br>33% | SALARIOS<br>CONTRACTUAL<br>s | RESPECTO<br>PERSONAL<br><b>OBRERO</b> |
| PERSONAL OBRERO:                |               |                              |                           |                              |                              |                                       |
| Extrusión                       | 30            | 17623593                     | 4934606                   |                              | 22558199                     | 0.19                                  |
| Movimiento materiales           | 7             | 4358910                      | 1220495                   |                              | 5579405                      | 0.05                                  |
| Impresión                       | 33            | 21330666                     | 5972586                   |                              | 27303252                     | 0.23                                  |
| Corte                           | 45            | 32331915                     | 9052936                   |                              | 41384851                     | 0.34                                  |
| Empaque                         | 6             | 3387153                      | 948403                    |                              | 4335556                      | 0.04                                  |
| Almacén                         |               | 1251687                      | 350472                    |                              | 1602159                      | 0.01                                  |
| Inspección Calidad              | 5             | 3535116                      | 989832                    |                              | 4524948                      | 0.04                                  |
| Mantenimiento                   | 8             | 6758310                      | 1892327                   |                              | 8650637                      | 0.07                                  |
| Vigilancia y Limpieza           | 8             | 3703074                      | 1036861                   |                              | 4739935                      | 0.04                                  |
| Subtotal<br>DIRECCION Y CONTROL | 144           | 94280424                     | 26398519                  |                              | 120678943                    | 1.00                                  |
| DE LA PLANTA:<br>Subtotal       | 29            | 113850000                    |                           | 37570500                     | 151420500                    | 1.25                                  |

CUADRO No 12 RESUMEN DE NOMINA MENSUAL

A continuación , en el Cuadro No. 13 se realiza el calculo del "Costo, por Hora, de la Mano de Obra del Departamento de Extrusión, cuyas cuatro primeras columnas corresponden a la plantilla del personal de ese departamento, elaboradas en el Cuadro No. 2. A partir de estos datos se realiza un incremento por prestaciones al personal obrero, de 28%, además de adicionarle la parte proporcional de 25%, que representa la Dirección y Control de Planta. En este sentido, es necesario resaltar que tal porcentaje de prestaciones al personal se deriva de un análisis que al respecto se lleva a cabo. A continuación se realiza el cálculo del costo real de la mano de obra, por día y por hora, por lo cual se consideran 24 horas como base, ya que la plantilla de personal es, precisamente, para cubrir tres turnos de 8 horas cada uno. Enseguida se lleva a cabo una Asignación del Costo Real de la Mano de Obra en cada una de las máquinas del departamento de extrusión; en el caso del operador "AA", "A" y "B", se distribuye en 33%, ya que, cada categoría atiende, en <sup>24</sup>horas a 3 máquinas, es decir, un operador de esa categoría atiende en un turno a 3 máquinas, en tanto que para el operador "C" y los auxiliares de varios corresponde una asignación de 11.11%, en virtud de que atienden a 9 máquinas. En la última columna se presenta, a manera de verificación, la Suma de las Asignaciones realizadas, que checa contra la columna del Costo Real por Hora.

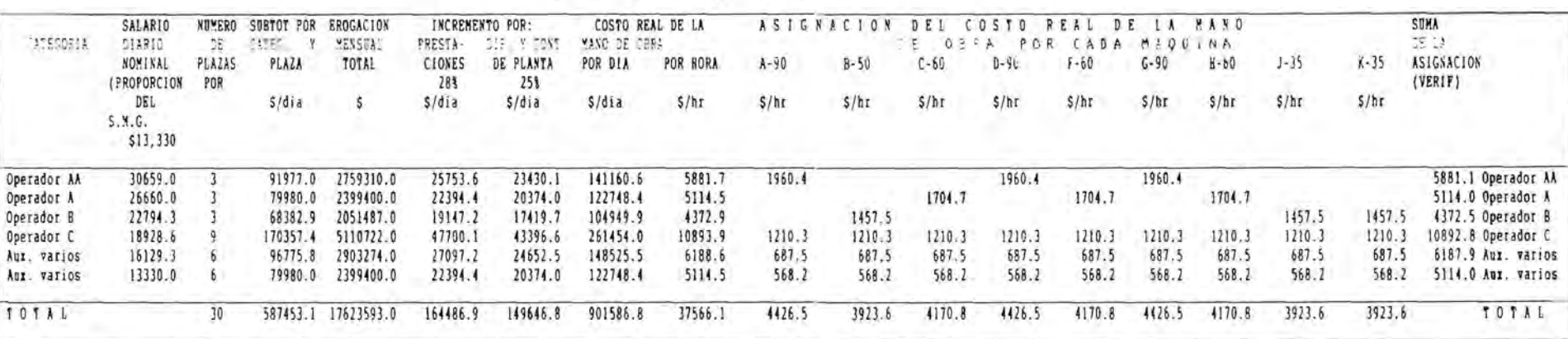

THE R. P. LEWIS

## 

 $\sim$ 

El Cuadro No. 14 reunen los Valores Netos de Reposición del Inmueble, para lo cual fue necesario efectuar un levantamiento arqui tectónico de la distribución de áreas en la planta, que se consigan en el cuadro con la denominación de: Concepto, Dimensiones y Superficie. Enseguida, se registra el precio y valor de diversos rubros que participan en el concepto integral de valor de reposición del inmueble, tales como: terreno, cimentación, construcción, agua, drenaje y electricidad Con la suma de cada uno de estos conceptos se obtiene el valor total; para cada uno de las diferentes áreas de que está conformada la planta industrial. Como puede apreciarse, el departamento de extrusión cuenta con una superficie de 730.6 m<sup>2</sup>, con un valor total de 401.182 millones de pesos.

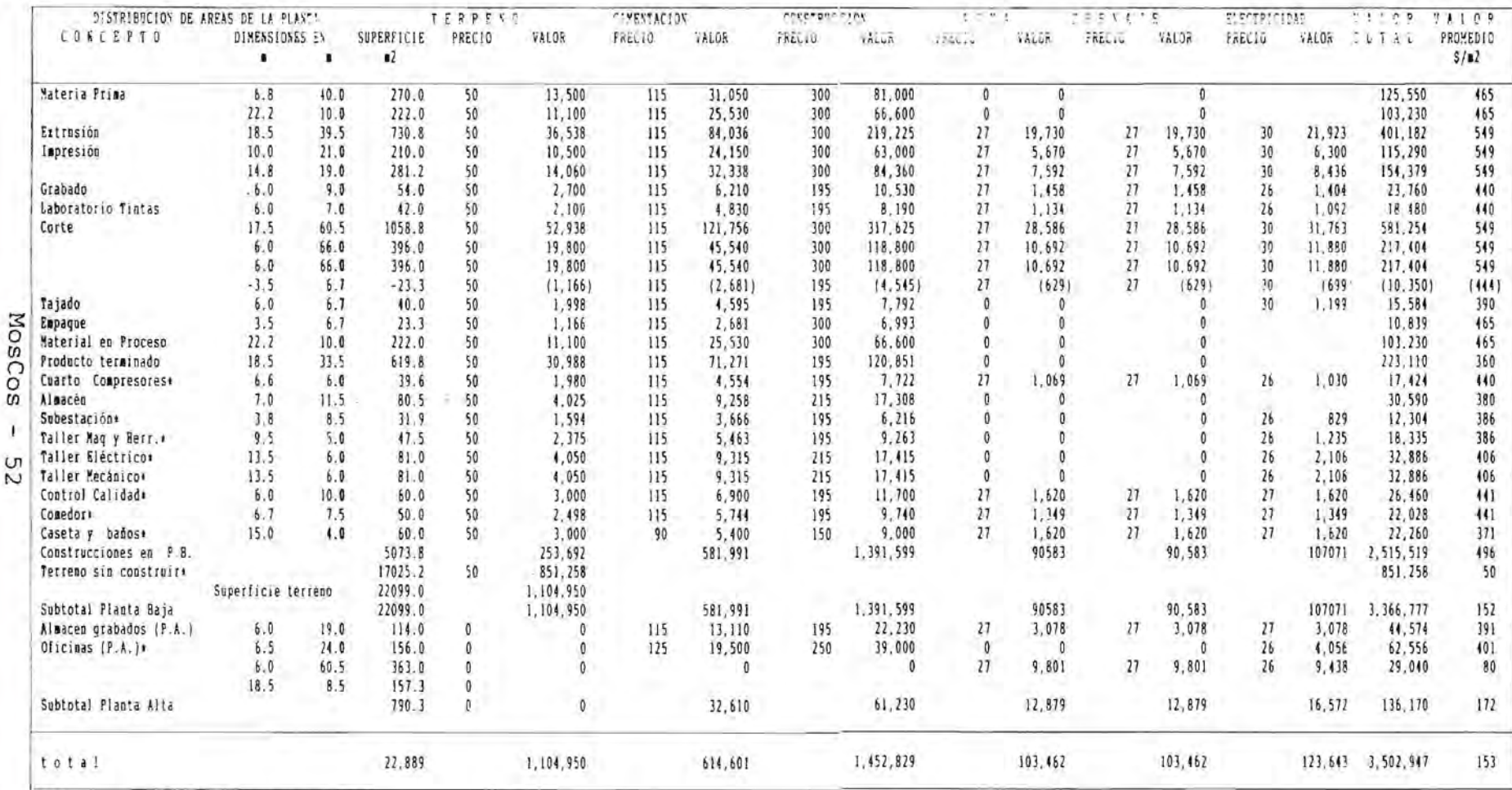

# CUADRO No. 14<br>VALORES VETOS DE REPOSICION DEL INMORES<br>MILES DE PESOS

NOTA: + Se refiere a areas no productivas

 $\alpha$ 

A continuación, el Cuadro No. 15, reune el Valor Ponderado de Ocupación del Area de Extrusión, la intención de este cuadro es ponderar el valor de este departamento con las áreas no productivas de la planta, con lo que se obtiene un incremento de 47% sobre el valor original, lo que arroja un Valor a Considerar de \$591.586 millones, en contraste con los \$401.182 millones obtenidos en el cuadro inmediato anterior. Es menester resaltar que, el último valor del cuadro No. 15, \$3,502.947 millones coincide, como debe ser, con el valor total del cuadro inmediato anterior.

A continuación se lleva a cabo una medición de la Superficie que Ocupa cada Máquina en el departamento de Extrusión, información que se reune en el Cuadro No. 16. Se observa que las once extrusoras ocupan una superficie de 268  $m<sup>2</sup>$ , que contrasta con los 730.8 m<sup>2</sup> de todo el departamento, es decir, debe utilizarse un factor de corrección de 2.7268, para obtener una Superficie Corregida por las Areas Comunes del departamento, a las que se les incrementa en 47%, con lo que se obtiene el Valor de Ocupación por Máquina, en  $s/m<sup>2</sup>$ ; pero como este tipo de valores se requieren en \$/Hr se considera, entonces, la Vida Util del Inmueble, que es de 20 años, que traducida a horas, arroja 175,200, con lo que se determina el Valor de Ocupación por Máquina en S/hr.

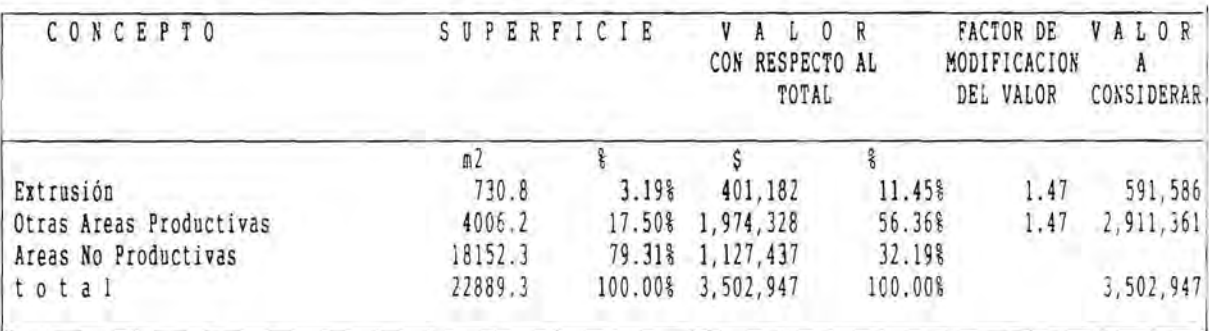

### CUADRO No. 15 VALOR PONDERADO DE OCUPACION DEL AREA DE EXTRUSION -MILES DE PESOS-

## CUADRO No. 16<br>SUPERFICIE OCUPADA POR MAQUINA **EXTRUSION**

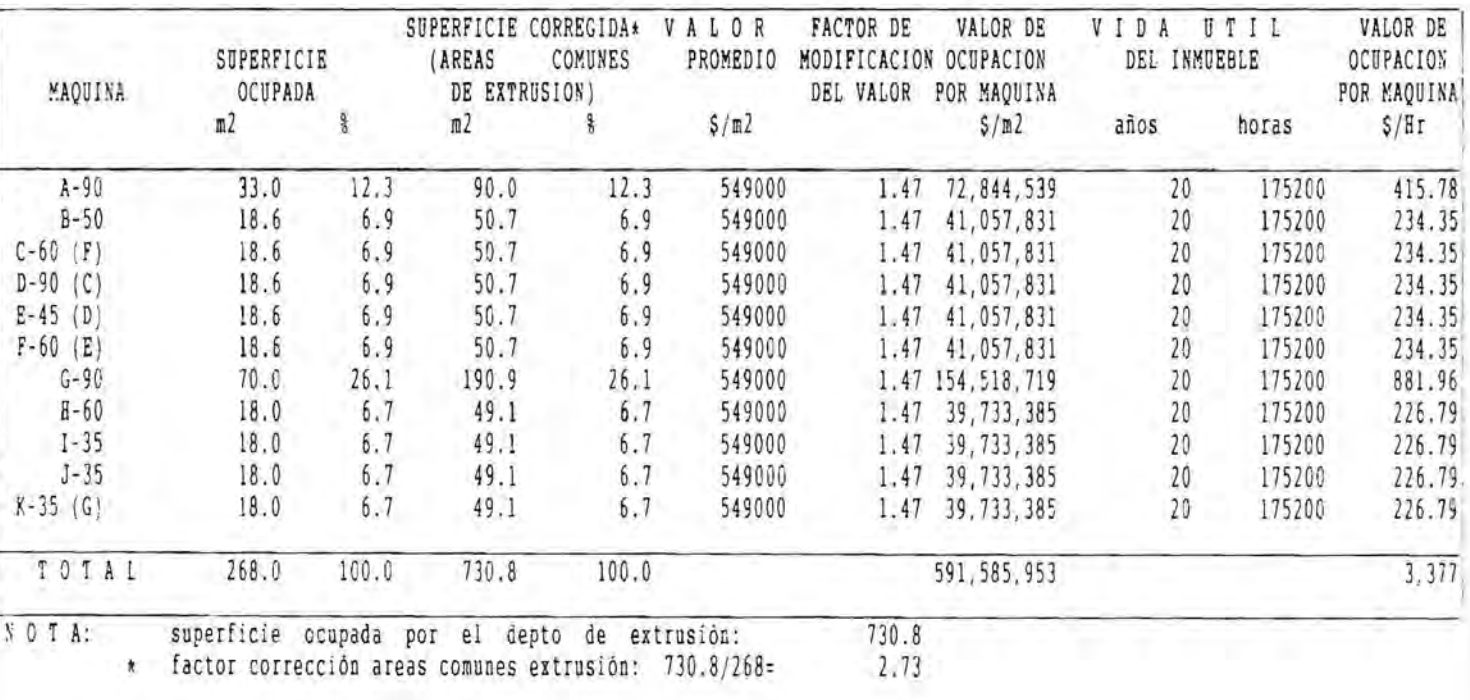

El trabajo que se desarrolla en los Cuadros No. 17 a 27, inclusive, reune los componentes de cada una de las extrusoras, tales corno: Rodillo Calandria, Tipo de Cabezal y Motor, Diámetro del Anillo y del Husillo, etc. etc.: pero el objetivo fundamental de estos cuadros es determinar el consumo de energía de cada motor utilizado ~. en el proceso de extrusión, así como de las Resistencias para fundir la resina, y de los Tratadores Eléctricos, que son usados para cargar eléctricamente la película de polietileno y que sea posible una adecuada adherencia de las tintas para impresión.

I r

La información, como puede observarse, se reune, en primera instancia en Horse Power, para transformarse, mediante una constante de 0.745, a Kilowats. Finalmente, en cada uno de los cuadros en cuestión, se realiza una suma total, que representa el consumo nominal de energía eléctrica de cada extrusora.

Para que este consumo sea real, se requiere efectuar una lectura de los amperímetros de las resistencias utilizadas en la fundición de la resina, que se refleja en el Cuadro No. 28. Se obtiene el valor total en Amperes, que es transformado a Kilowats mediante la aplicación de la constante 0.22

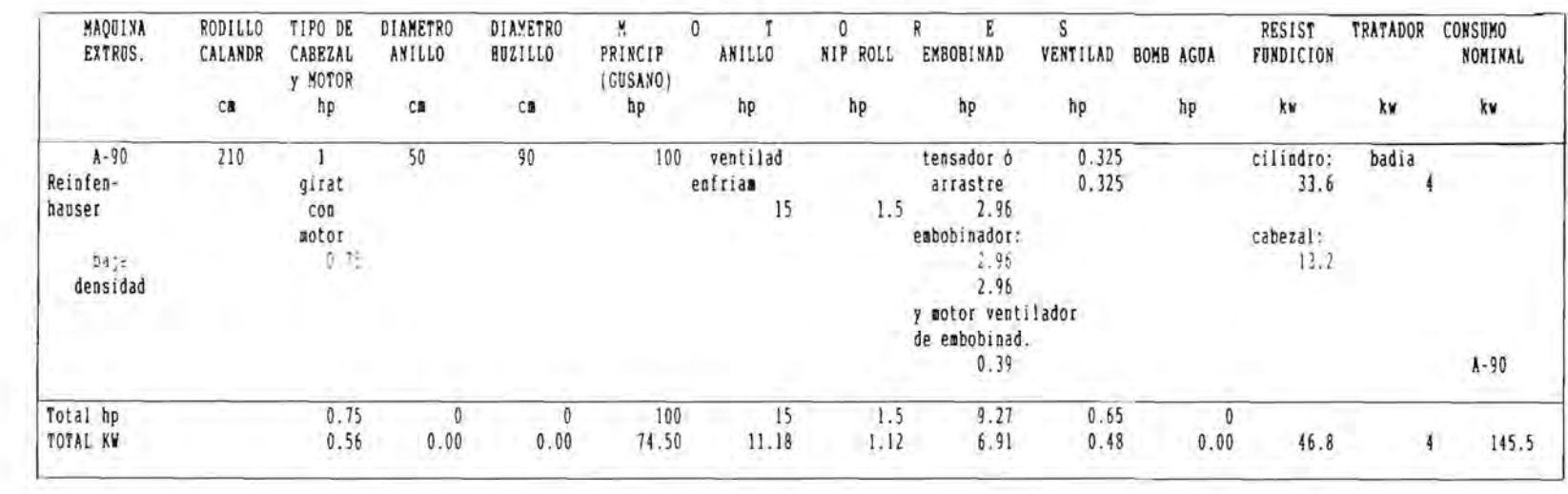

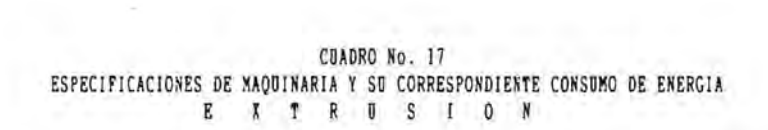

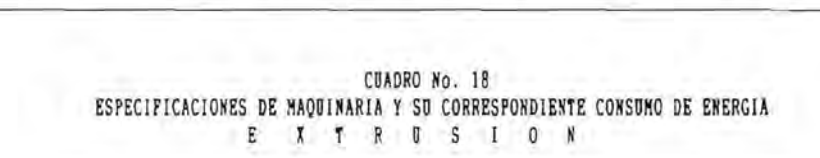

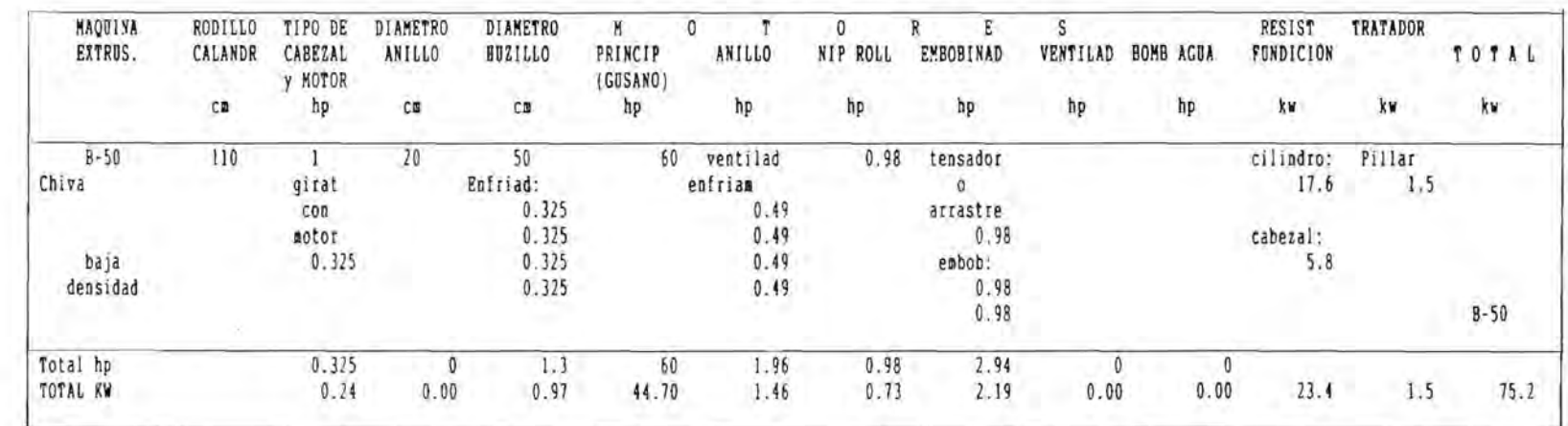

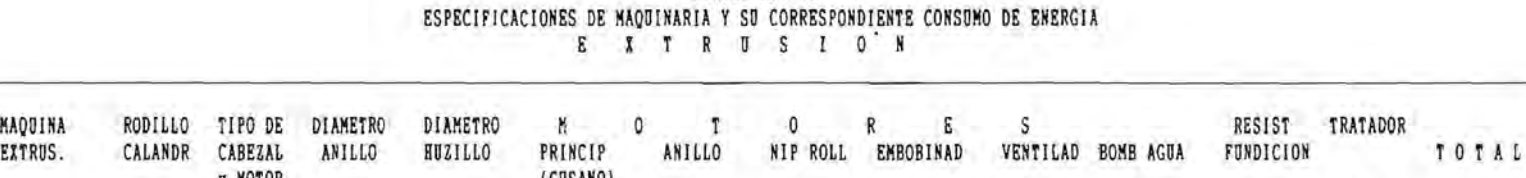

CUADRO No. 19

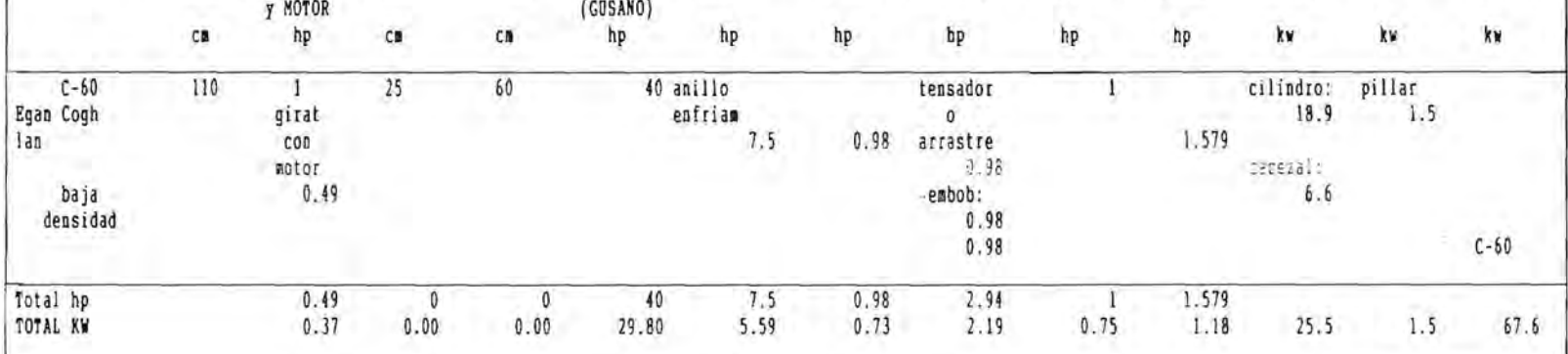

#### CUADRO No. 20 ESPECIFICACIONES DE MAQUINARIA Y SU CORRESPONDIENTE CONSUMO DE ENERGIA E XTRUSION

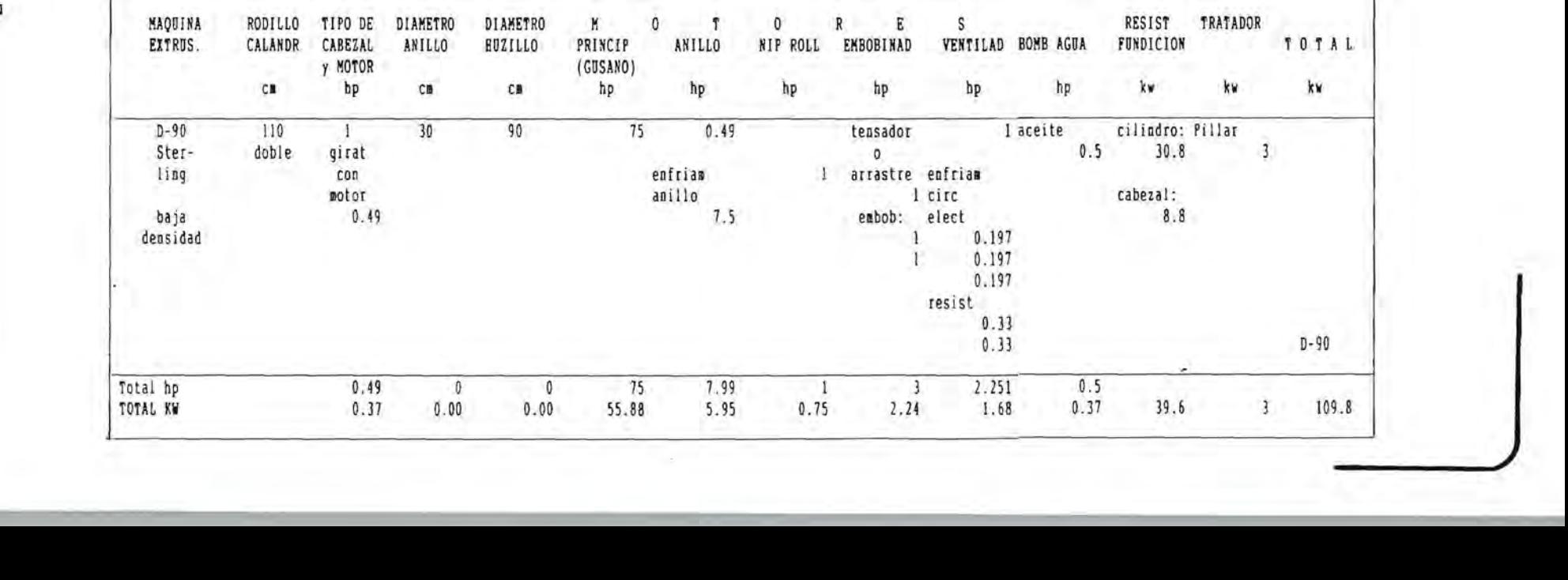

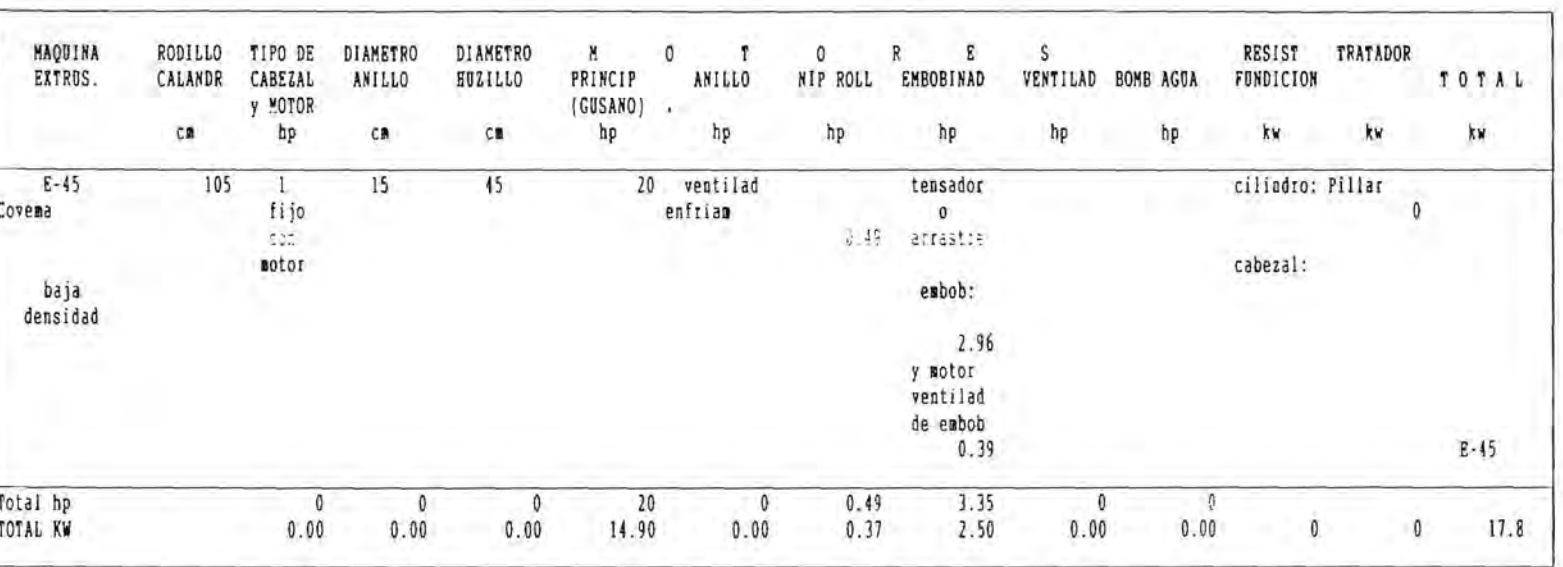

## CUADRO No. 21 ESPECIFICACIONES DE MAQUINARIA Y SU CORRESPONDIENTE CONSUMO DE ENERGIA<br>E X T R U S I O M

#### CUADRO No. 22 ESPECIFICACIONES DE MAQUINARIA Y SU CORRESPONDIENTE CONSUMO DE ENERGIA EXTRUSION

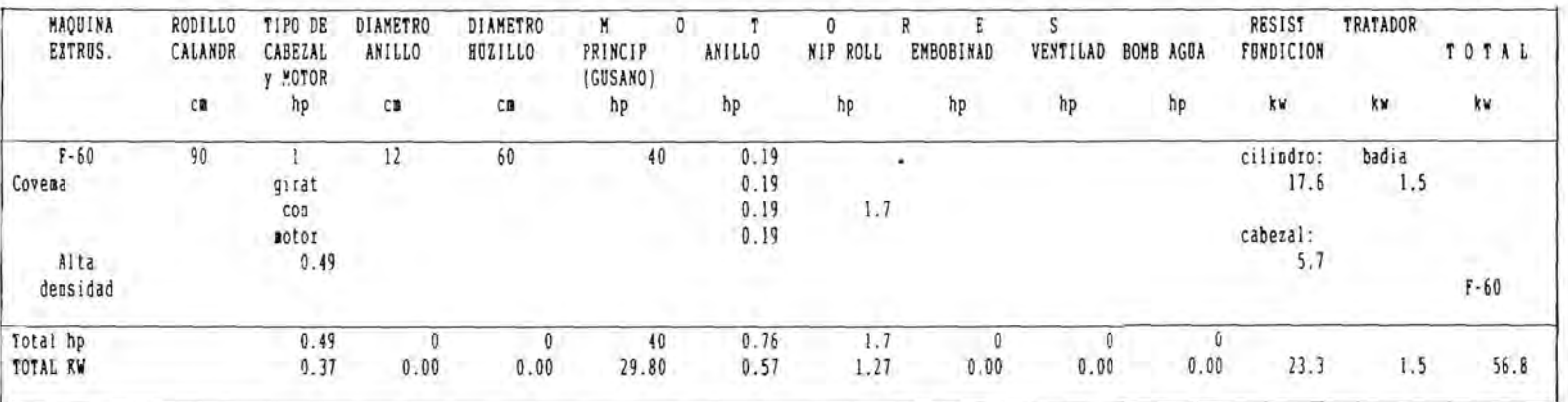

## CUADRO No. 23<br>
ESPECIFICACIONES DE MAQUINARIA Y SU CORRESPONDIENTE CONSUNO DE ENERGIA<br>
E X T R U S I O N

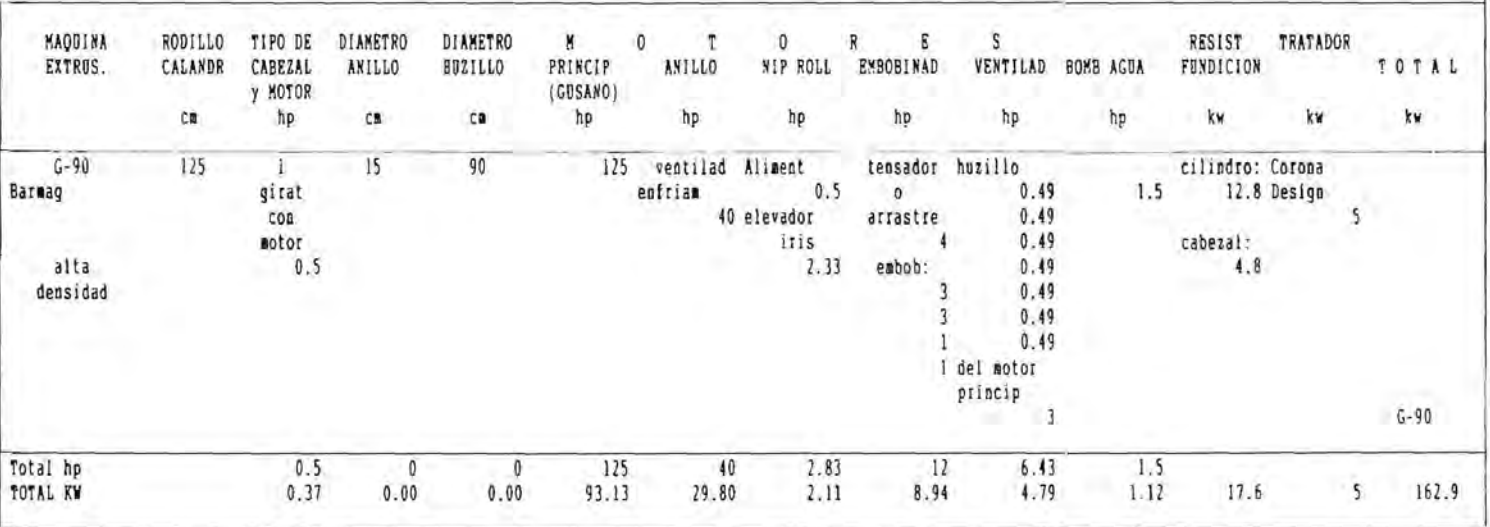

## CUADRO No. 24<br>ESPECIFICACIONES DE MAQUINARIA Y SU CORRESPONDIENTE CONSUNO DE ENERGIA **8 X T R D S I O N**

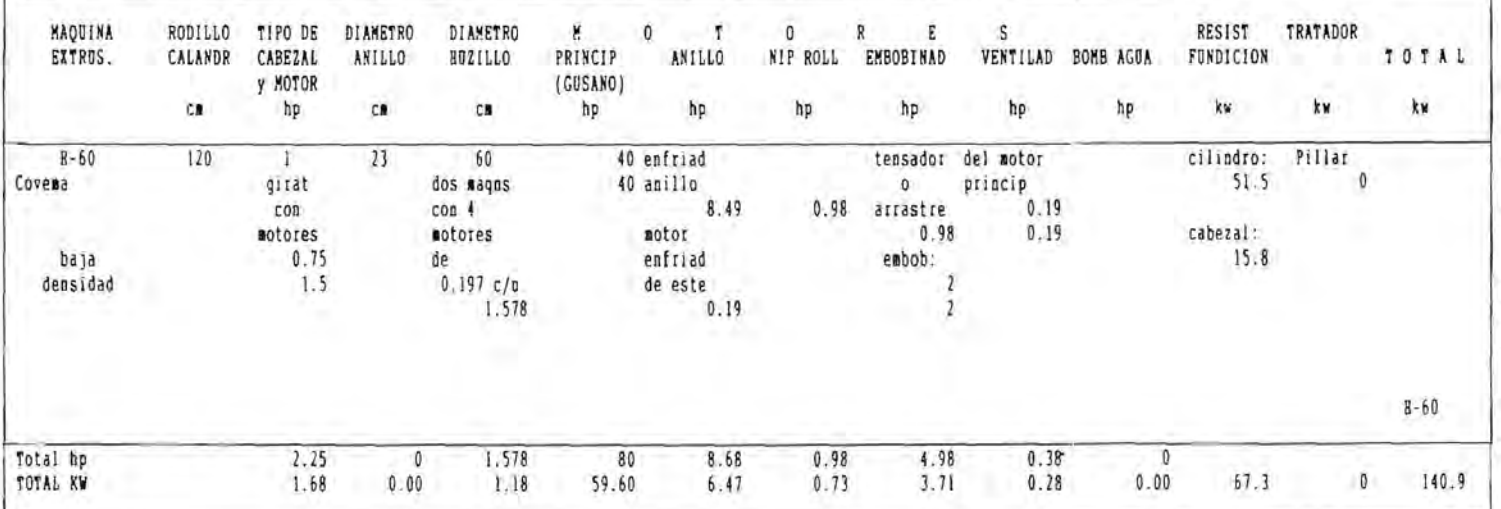

Moscos J  $\overline{c}$ 

| MAQUINA<br>EXTRUS. | RODILLO<br>CALANDR | TIPO DE<br>CABEZAL<br>MOTOR<br>υ | DIAMETRO<br>ANILLO     | DIAMETRO<br><b>BUZILLO</b> | H<br>PRINCIP<br>(GOSANO) | 0 | ANILLO | 0<br>NIP ROLL | Ε<br>R<br><b>EMBOBINAD</b> | S<br>VENTILAD | BOMB AGOA | RESIST<br>FUNDICION | <b>TRATADOR</b> | TOTAL    |
|--------------------|--------------------|----------------------------------|------------------------|----------------------------|--------------------------|---|--------|---------------|----------------------------|---------------|-----------|---------------------|-----------------|----------|
|                    | $C$ .              | hp                               | $\mathbb{C}\mathbb{R}$ | CB                         | hp                       |   | hp.    | hp            | hp                         | hp            | hp        | kw                  | kw              | жw       |
| $1 - 35$           | 80                 |                                  |                        | 35                         | 19.73                    |   | 2.96   | 0.49          | tensador                   |               |           | cilindro: Pillar    |                 |          |
| Reifen             |                    | Girat                            |                        |                            |                          |   |        |               | o                          |               |           |                     | 0               |          |
| hauser             |                    | COB                              |                        |                            |                          |   |        |               | arrastre                   |               |           |                     |                 |          |
|                    |                    | sotor                            |                        |                            |                          |   |        |               | 1.48                       |               |           | cabezal:            |                 |          |
| baja               |                    |                                  |                        |                            |                          |   |        |               | 1.48                       |               |           |                     |                 |          |
| densidad           |                    |                                  |                        |                            |                          |   |        |               | enfriad                    |               |           |                     |                 |          |
|                    |                    |                                  |                        |                            |                          |   |        |               | de este                    |               |           |                     |                 |          |
|                    |                    |                                  |                        |                            |                          |   |        |               | motor                      |               |           |                     |                 |          |
|                    |                    |                                  |                        |                            |                          |   |        |               | 0.197                      |               |           |                     |                 |          |
|                    |                    |                                  |                        |                            |                          |   |        |               | 0.197                      |               |           |                     |                 | $1 - 35$ |
| Total hp           |                    |                                  | 0                      |                            | 19.73                    |   | 2.96   | 0.49          | 3.354                      |               | Ô         |                     |                 |          |
| TOTAL KW           |                    | 0.00                             | 0.00                   | 0.00                       | 14.70                    |   | 2.21   | 0.37          | 2.50                       | 0.00          | 0.00      | 0                   | 0               | 19.8     |
|                    |                    |                                  |                        |                            |                          |   |        |               |                            |               |           |                     |                 |          |

CUADRO No. 25 ESPECIFICACIONES DE MAQUINARIA Y SU CORRESPONDIENTE CONSUMO DE ENERGIA EXTRUSION

#### CUADRO No. 26 ESPECIFICACIONES DE MAQUINARIA Y SU CORRESPONDIENTE CONSUMO DE ENERGIA  $E$   $X$   $T$   $R$   $B$   $S$   $I$   $O$   $N$

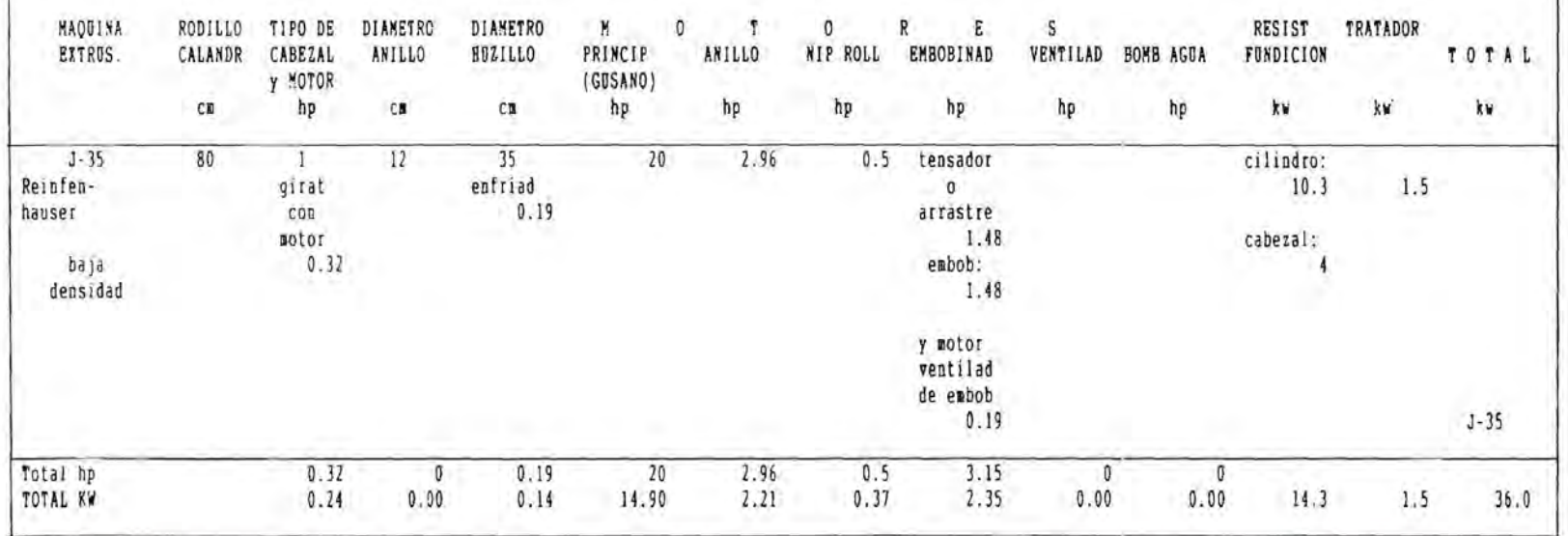

# ModCos 30

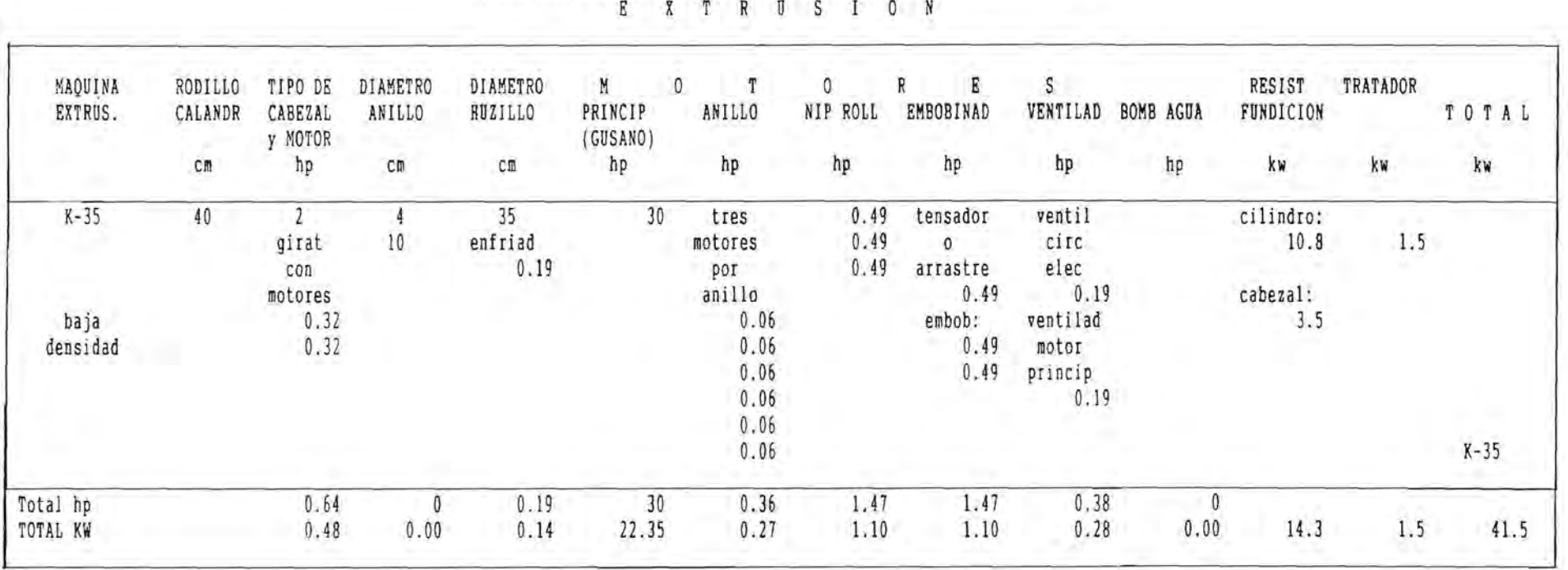

CUADRO No. 21 ESPECIFICACIONES DE MAQUINARIA Y SU CORRESPONDIENTE CONSUMO DE ENERGIA E XTRUSICOS DE ENERGIA

3: O Ul  $\mathbf{\dot{}}$ O Ul

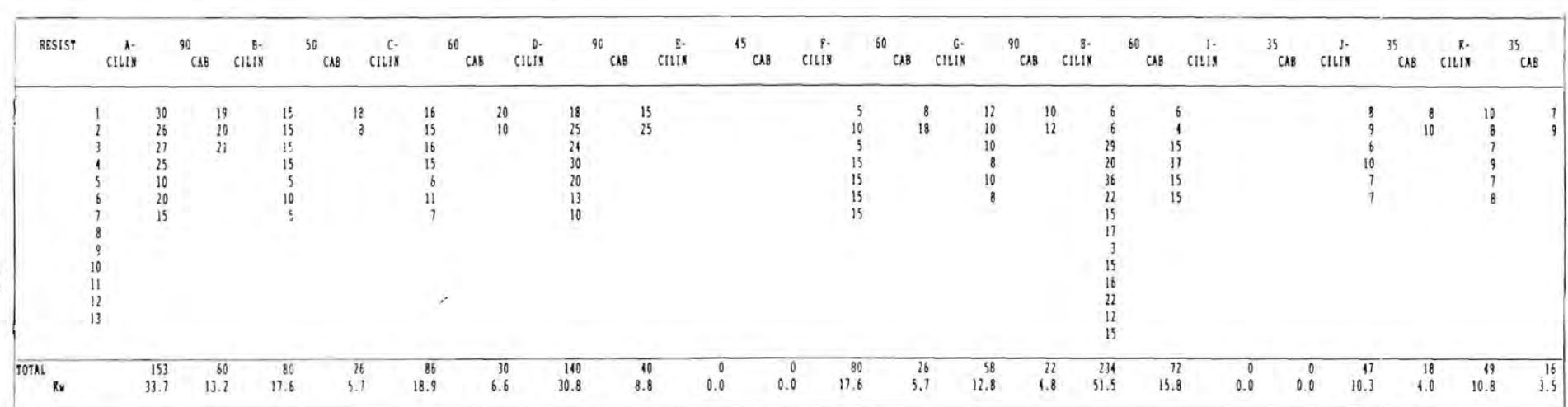

CRADRO No. 28<br>LECTURA DE LOS AMPERIMETROS DE LAS RESISTENCIAS<br>S X T R U S I O S
Con ayuda de los cuadros No 17 a 28, se construye el Cuadro No. 29, que refleja el Consumo Real de Energía Eléctrica; para ello se consideraron ciertos factores de operación de cada una de las extrusoras, que varian según las condiciones de uso. Mediante ld aplicación de la tarifa de suministro de energía eléctrica se obtiene el consumo, por extrusora, en \$/Hr.

| CONSU |                  |                          | <b>FACTOR DE</b> | REAL<br>U MO<br>C <sub>0</sub><br>N <sub>S</sub><br>ENERGIA |                            |  |  |  |
|-------|------------------|--------------------------|------------------|-------------------------------------------------------------|----------------------------|--|--|--|
| NARIA | TOTAL<br>TENCIAS |                          |                  | (con tarifa)                                                |                            |  |  |  |
| Kw/Br | Kw/Hr            | Kw/Hr                    | ę                | Kw/Hr                                                       | S/Hz                       |  |  |  |
| 145.5 | 46.9             | 192.4                    |                  | 115.4                                                       | 17316.1                    |  |  |  |
| 75.2  | 23.3             | 98.5                     | 50.0             | 49.3                                                        | 7388.3                     |  |  |  |
| 67.6  | 25.5             | 93.1                     |                  | 46.6                                                        | 6983.6                     |  |  |  |
| 109.8 | 39.6             | 149.4                    |                  | 89,7                                                        | 13448.0                    |  |  |  |
| 17.8  | 0.0              | 17.8                     | parada           | 0.0                                                         | 0.0                        |  |  |  |
| 56.8  | 23.3             | 80.1                     | 40.0             | 32.0                                                        | 4807.1                     |  |  |  |
| 162.9 | 17.6             | 180.5                    | 60.0             | 108.3                                                       | 16240.8                    |  |  |  |
| 140.9 | 67.3             | 208.3                    | 60.0             | 125.0                                                       | 18743.6                    |  |  |  |
| 19.8  | 0.0              | 19.8                     | parada           | 0.0                                                         | 0.0                        |  |  |  |
| 36.0  | 14.3             | 50.3                     | 50.0             | 25.2                                                        | 3772.8                     |  |  |  |
| 41.5  | 14.3             | 55.8                     | 50.0             | 27.9                                                        | 4185.7                     |  |  |  |
| 873.8 | 272.1            | 1145.9                   |                  | 619.2                                                       | 92886.1                    |  |  |  |
|       | MAQUI-           | M <sub>0</sub><br>RESIS- | NOMINAL          | OPERACION                                                   | DE<br>60.0<br>50.0<br>60.0 |  |  |  |

CUADRO No. 29 CONSUMO REAL DE ENERGIA ELECTRICA EXTRUSION

El Cuadro No. 30 reune la información obtenida en todo el proceso anterior, para que sea utilizada en el cálculo del Costo Horario de Operación de Extrusión. En primera instancia se presentan las características de cada extrusora, en cuanto a su valor de reposición nuevo y la vida útil nominal en horas anuales.

Es menester insistir el porque se usa el valor de reposición nuevo del equipo. Ello obedece a que representa con mayor veracidad el costo de oportunidad de uso, si se utilizara el costo histórico actual, la empresa incurre en pérdidas al pensar que con lo que obtiene por la producción será capaz de reponer el equipo una vez que este se haya consumido.

A continuación, el Cuadro No. 30 reune los conceptos de Gastos Fijos y Gastos Variables, el primero se refiere a la Depreciación, Interés sobre uso de capital, Seguros, Mano de Obra e Inmueble (espacio físico).

También es importante subrayar que la Mano de Obra se considera como parte de un Gasto Fijo, en virtud, de que por si tuaciones contractuales, independientemente de que se produzca o no, se debe retribuir al personal sus salarios correspondientes.

Los Gastos Variables se refieren, fundamentalmente al mantenimiento eléctrico y mecánico, así como al consumo de energía eléctrica.

Con la suma de Gastos Fijos y Gastos Variables se obtiene el Costo Horario de Operación.

Para una mayor comprensión de los resultados se incluye el porcentaje de cada uno de los rubros del Costo, con respecto al total, de ello se desprende:

,

El porcentaje mayor de costo se ubica en el costo que representan los intereses, es decir, el costo de oportunidad del capital, con una casi tercera parte del costo total.

Es precisamente en este sentido en el que se aprecia el efecto inflacionario sobre los costos de producción.

Otro aspecto que incide en el costo total es el consumo de energía eléctrica, ya que, también representa la tercera parte del costo total.

|                      | CARACTERISTICAS                                                |      |             | the control                   |                                          | $G$ $A$ $S$ $T$ 0 | F.<br>S         | 1J                 | 0 <sup>5</sup>    | ÷.                                        | : GASTOS VARIABLES:                      |                 |                   |                                                      | :T 0 T A L                 |
|----------------------|----------------------------------------------------------------|------|-------------|-------------------------------|------------------------------------------|-------------------|-----------------|--------------------|-------------------|-------------------------------------------|------------------------------------------|-----------------|-------------------|------------------------------------------------------|----------------------------|
| MAQUINA<br>EXTRUSORA | <b>REPOSICION</b><br><b>NUEVO</b>                              |      |             | TOTAL                         | VALOR DE VEDA UTIL NOMINALE DEPRECIACION | ISTERES<br>16.08  | SEGUROS<br>2.08 | YASC<br>DE<br>OBRA | ESPACIO<br>FISICO | :SUBTOTAL :<br>: GASTOS :<br>: FIJOS<br>÷ | <b>MANTENIMIESTS</b><br>ELECTR. MECANICO |                 |                   | ENERGIA SUBTOTAL : DE<br>GASTOS<br>VARIABLES FIJOS Y | <b>GASTOS</b><br>VARIABLES |
|                      | miles \$                                                       |      | años Ar/año | Br                            | S/ET                                     | S/Br              | S/Br            | $S/\exists r$      | S/Br              | \$/Br                                     | S/Br                                     | S/Br            | S/Br              | S/Br                                                 | \$/Br                      |
| A 90                 | 835778<br>Porcentaje con respecto al total de Gastos:          | 20.0 | 8760.0      | 175200.0                      | 4770.4<br>10.26%                         | 15265.3<br>32.843 | 1908.2<br>4.10% | 4426.5<br>9.52%    | 415.8<br>0.89%    | 26786.2<br>57.628                         | 795.1<br>1.71%                           | 1590.1<br>3.42% | 17316.1<br>37.25% | 19701.4<br>42.38%                                    | 46487.5<br>100.00%         |
| <b>B</b> 50          | 427257<br>maa a<br>Porcentaje con respecto al total de Gastos: | 20.0 |             | 8760.0 175200.0               | 2438.7<br>10.17%                         | 7803.8<br>32.548  | 975.5<br>4.07%  | 3923.6<br>16.36%   | 234.3<br>0.98%    | 15375.9<br>64.11%                         | 406.4<br>1.691                           | 812.9<br>3.398  | 7388.3<br>30.81%  | 8607.7<br>35.89%                                     | 23983.5<br>100.00%         |
| $C$ 60 $(F)$         | 385646<br>Porcentaje con respecto al total de Gastos:          | 20.0 |             | 8760.0 175200.0               | 2201.2<br>9.738                          | 7043.8<br>31.15%  | 880.5<br>3.89%  | 4170.8<br>18.448   | 234.3<br>1.04%    | 14530.5<br>64.25%                         | 366.9<br>1.62%                           | 733.7<br>3.241  | 6983.6<br>30.88%  | 35.75%                                               | 8084.2 22614.7<br>100.00%  |
| $D$ 90 (C)           | 835862<br>Porcentaje con respecto al total de Gastos:          |      |             | 20.0 8760.0 175200.0          | 4770.9<br>11.24%                         | 15266.9<br>35.97% | 1908.4<br>4.50% | 4426.5<br>10.438   | 234.3<br>0.55%    | 26607.0<br>62.69%                         | 795.2<br>1.87%                           | 1590.3<br>3.75% | 13448.0<br>31.69% | 15833.4<br>37.31%                                    | 42440.4<br>100.00%         |
| $E$ 45 (D)           | 346166<br>Porcentaje con respecto al total de Gastos:          | 20.0 | 8760.0      | 175200.0                      | 1975.8<br>21.198                         | 6322.7<br>67.821  | 790.3<br>8.488  | parada<br>0.003    | 234.3<br>2.51%    | 9323.2<br>100.00%                         | 0.003                                    | 0.001           | 0.0<br>0.003      | 0.0<br>0.003                                         | 9323.2<br>100.00%          |
| $F$ 60 $(E)$         | 386108<br>Porcentaje con respecto al total de Gastos:          | 20.0 | 8760.0      | 175200.0                      | 2203.8<br>10.78%                         | 7052.2<br>34.48%  | 881.5<br>4.318  | 4170.8<br>20.39%   | 234.3<br>1.15%    | 14542.7<br>71.11                          | 367.3<br>1.80%                           | 734.6<br>3.59%  | 4807.1<br>23.50%  | 5909.0<br>28.89%                                     | 20451.6<br>100.00%         |
| $G$ 90               | 935270<br>Porcentaje con respecto al total de Gastos:          | 20.0 | 8760.0      | 175200.0                      | 5338.3<br>10.94%                         | 17082.6<br>35.02% | 2135.3<br>4.38% | 4426.5<br>9.08%    | 882.0<br>1.811    | 29864.6<br>61.23%                         | 889.7<br>1.82%                           | 1779.4<br>3.65% | 16240.8<br>33.30% | 18910.0<br>38.77%                                    | 48774.6<br>100.00%         |
| H 60                 | 520266<br>Porcentaje con respecto al total de Gastos:          |      | 20.0 8760.0 | 175200.0                      | 2969.6<br>7.76%                          | 9502.6<br>24.82%  | 1187.8<br>3.10% | 4170.8<br>10.89%   | 226.8<br>0.59%    | 18057.5<br>47.168                         | 494.9<br>1.29%                           | 989.9<br>2.59%  | 18743.6<br>48.968 | 20228.3<br>52.84%                                    | 38285.8<br>100.001         |
|                      | 258135<br>135<br>Porcentaje con respecto al total de Gastos:   | 20.0 | 8760.0      | 175200.0<br><b>CONTRACTOR</b> | 1473.4<br>21.04%                         | 4714.8<br>67.318  | 589.3<br>8.41%  | parada<br>0.001    | 226.8<br>3.24%    | 7004.3<br>100.00%                         | 0.001                                    | 0.00%           | 0.0<br>0.008      | 0.0<br>0.001                                         | 7004.3<br>100.00%          |
| $J$ 35               | 258135<br>Porcentaje con respecto al total de Gastos:          | 20.0 | 8760.0      | 175200.0                      | 1473.4<br>9.54%                          | 4714.8<br>30.54%  | 589.3<br>3.82%  | 3923.6<br>25.423   | 226.8<br>1.47%    | 10927.9<br>70.79%                         | 245.6<br>1.59%                           | 491.1<br>3.18%  | 3772.8<br>24.448  | 4509.5<br>29.21%                                     | 15437.4<br>100.00%         |
| $K$ 35 (G)           | 346166<br>Porcentaje con respecto al total de Gastos:          | 20.0 | 8760.0      | 175200.0                      | 1975.8<br>10.73%                         | 6322.7<br>34.348  | 790.3<br>4.298  | 3923.6<br>21.318   | 226.8<br>1.23%    | 13239.2<br>71.908                         | 329.3<br>1.79%                           | 658.6<br>3.58%  | 4185.7<br>22.73%  | 5173.7<br>28.10%                                     | 18412.9<br>100.00%         |
|                      | T O T A L : 5534789                                            |      |             |                               | 31591                                    | 101092            | 12637           | 37562              | 3377              | 186259                                    | 4690                                     | 9381            | 92886             | 106957                                               | 293216                     |

CUADRO No. 30 COSTO BORARIO DE OPERACION EXTRUSION

r

.

-

# CONCLUSIONES

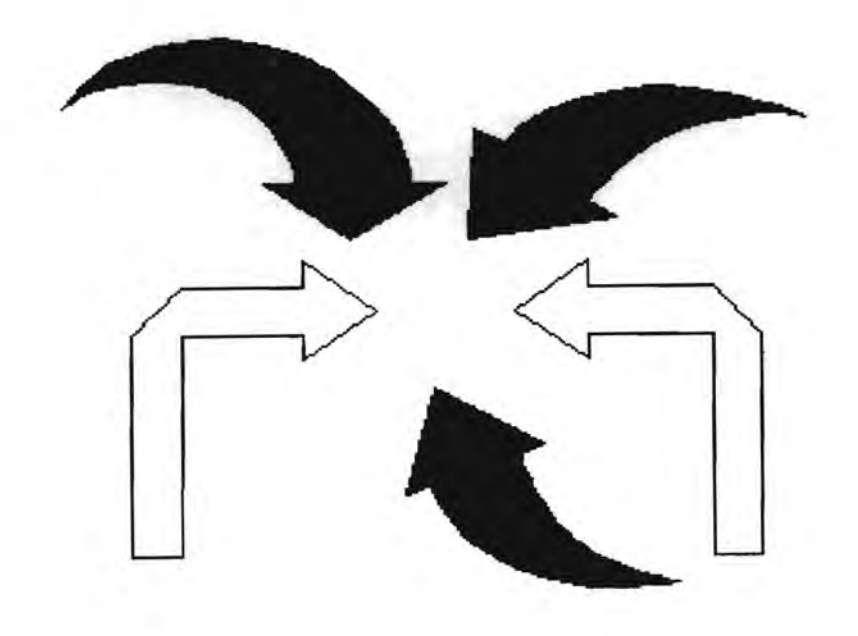

## **6. CONCLUSIONES**

En este último capitulo se incluyen las conclusiones que se derivan del desarrollo del presente trabajo.

Es menester resaltar que, a raíz de las expectativas económicas que sembró el Tratado de Libre Comercio, se habla sin cesar de "competitividad", concepto que no está sujeto a discusión, simplemente es necesario entender que la competitividad debe ser no sólo un deseo, sino un mecanismo que permita a empresarios, trabajadores y sociedad, obtener más con los mismos recursos.

Para que nuestro país pueda competir mejor en el mundo se requiere, además de la concatenación de otras variables, una disminución de los costos de producción, pero no entendida simplemente, y por la via, aparentemente más fácil, de disminuir la plantilla de personal, sino haciendo un uso más intensivo de los activos fijos de la empresa, es decir, inmueble, maquinaria y equipo.

Como se aprecia en el trabajo presentado, el modelo resuelve el problema acerca de la cuantificación del costo antes de que éste suceda, para nuestro caso, se resuelve el problema para una empresa fabricante de bolsas de po1ieti1eno, pero es susceptible de extenderse a otras empresas, de giro diferente, en virtud de que considera todos los elementos integrantes del costo, por ejemplo:

Una incidencia importante en el costo es la depreciación y el costo de oportunidad del capital invertido en ese activo fijo, ambos conceptos están inmersos dentro de los Gastos Fijos, es decir, aún cuando no se produzca tales costos ya existen. Si el uso que se re da al equipo es mayor es obvio que se amortizarán en mayor proporción.

En este sentido, la metodología presentada, resuelve la cuantificación de aquellos rubros de activo fijo, tanto los directamente relacionados con la producción, (áreas de ocupación de la maquinaría, áreas comunes del departamento de producción), como aquellos que, por ser activos "indirectos de producción" (mantenimiento, calidad, almacenes, áreas de servicios, instalaciones deportivas, comedor, etc)

Pero el uso que se le de a los activos de producción no es un problema simplemente de planeación de la producción, ello depende de la habilidad de! área de ventas para colocar una diversidad de productos que puedan producirse en diferentes máquinas, de tal suerte de disminuir las pérdidas por tiempos muertos.

Se debe entender esta habilidad de mercadotecnia, como el acercamiento al cliente para ofrecerle productos que satisfagan sus necesidades.

Es así que los productos y servicios actuales contienen, intrínsecamente, cada vez mayores inversiones en tecnología de producción, de distribución y marketing, en relación con los componentes de materias primas y mano de obra, por consiguiente, dichas actividades deben ser también consideradas en el momento de determinar los costos de un producto o servicio, esto puede llevarse a cabo con la misma metodología, ya que, en la mayoría de las actividades intervienen los grandes rubros de los costos (Inmueble, Mano de Obra, etc)

A manera de guia se ofrecen los siguientes elementos para que una empresa pueda cuestionarse acerca de la viabilidad de obtener un conocimiento más adecuado de sus costos:

a) ¿Ofrece la competencia precios más bajos en ventas de mayoreo?

Si esto es asi, sucede que la distribución contable del costo esta incorrectamente distribuida entre todos los productos.

b) Los productos nuevos requieren mayor investigación y nuevos sistemas de distribución y logística, estos costos, en general quedan en el olvido por los sistemas de costeo tradicionales.

c) Si como consecuencia de estos cambios se fabrican, por una parte, productos de gran volumen y otros que requieren series de producción muy cortas, los sistemas de costeo tradicionales tienden a perjudicar a los productos de alto volumen, en favor de los de bajo volumen, mediante una distribución inadecuada de los costos indirectos.

d) Contar con información de costos simplemente aproximados, puede dar lugar al abandono de productos que en realidad tienen buenos márgenes, o por el contrario, reforzar, equivocadamente, la inversión en marketing de productos que no tienen potencial para la empresa.

e) Si la empresa piensa, ¿Por qué a pesar de las ventas no obtengo buenos resultados?, significa que "escondido" en los Gastos Generales de Fabricación se encuentran depreciaciones que NO están siendo amortizadas con la producción.  $\sum_{i=1}^n$ 

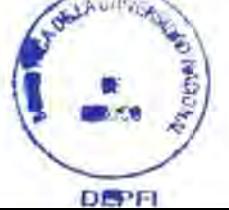

MosCos - 69

f) Si este caso se presenta se requiere entonces de la aplicación de esta metodología para obtener información antes de que sucedan estos eventos de costo.

 $\lambda$ 

## BIBLIOGRAFIA

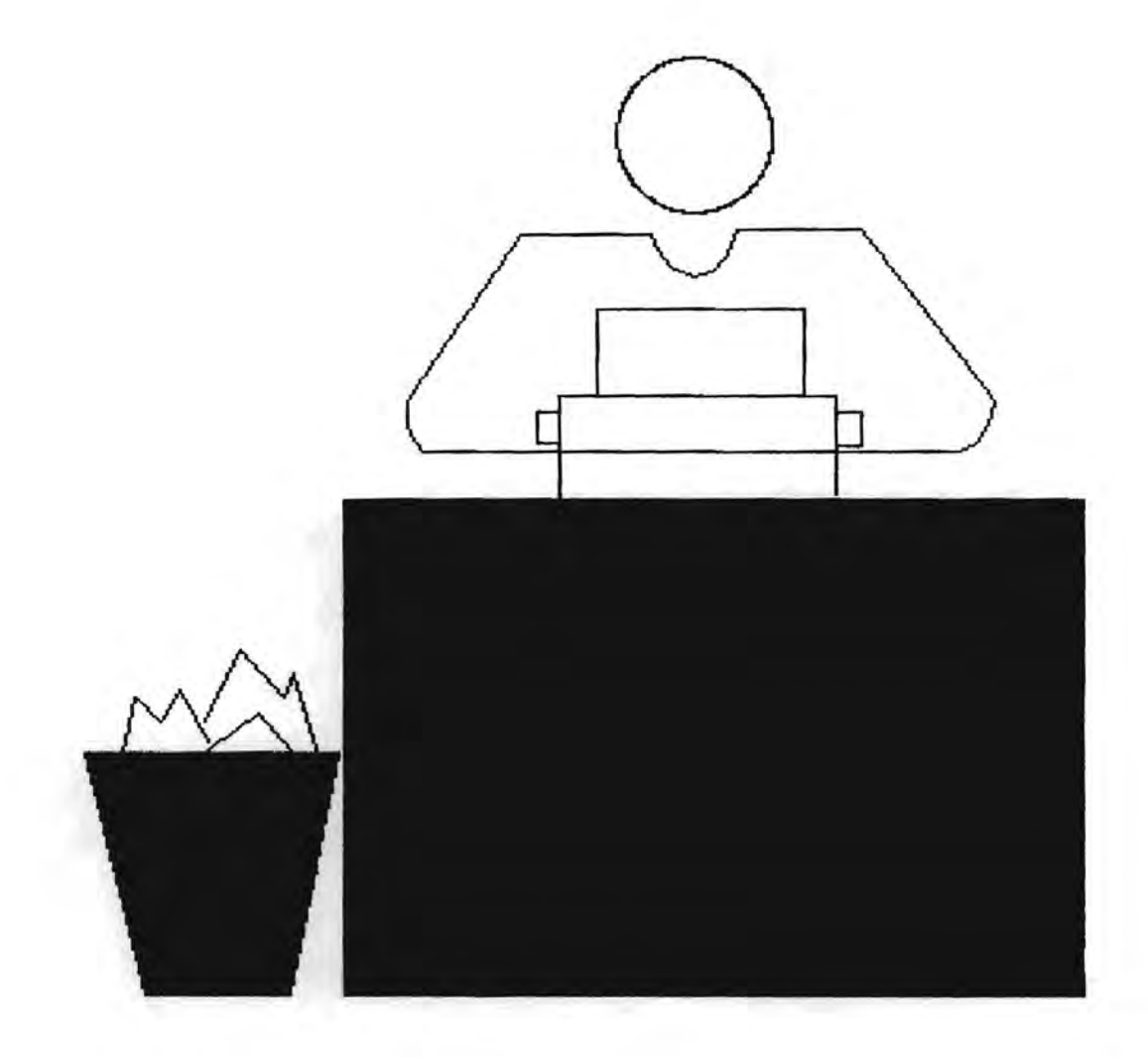

### **7. BIBLIOGRAFIA**

C 1 T A S B 1 B L 1 O G R A F 1 C A S

- 1 "Principios Fundamentales de Contabilidad"<br>PYLE / WHITE / LARSON C.E.C.S.A. PYLE / WHITE / LARSON
- 2 "Principios Fundamentales de Contabilidad"<br>PYLE / WHITE / LARSON C.E.C.S.A. PYLE / WHITE / LARSON
- 3 "Costos Históricos" CRISTOBAL DEL RIO ECASA
- 4 "Systems Thinkings, Systems Practice" JOHN WILEY, N.Y.

o T R A S R E F E R E N C 1 A S

"Notas del Curso del Seminario de Planeación e Investigación de Operaciones" FELIPE OCHOA ROSSO D.E.P.F.I. U.N.A.M.

"La Contabilidad en la Administración de Empresas" ANTHONY ROBERTN.

"Tercer Curso de Contabilidad de Costos" JAVIER GONZALEZ E.S.C.A.

"Manual del Contador de Costos" THEODORE LANG UTEHA

"Separating & Using Costs as Fixed and Variable" ASSOCIATION OF ACCOUNTANTS U.S.A.

"Ingeniería Económica" DE GARMO / R. CANADA C.E.C.S.A.

#### 1 N D 1 C E A L F A B E TIC O

Actor ................................. 17, 18

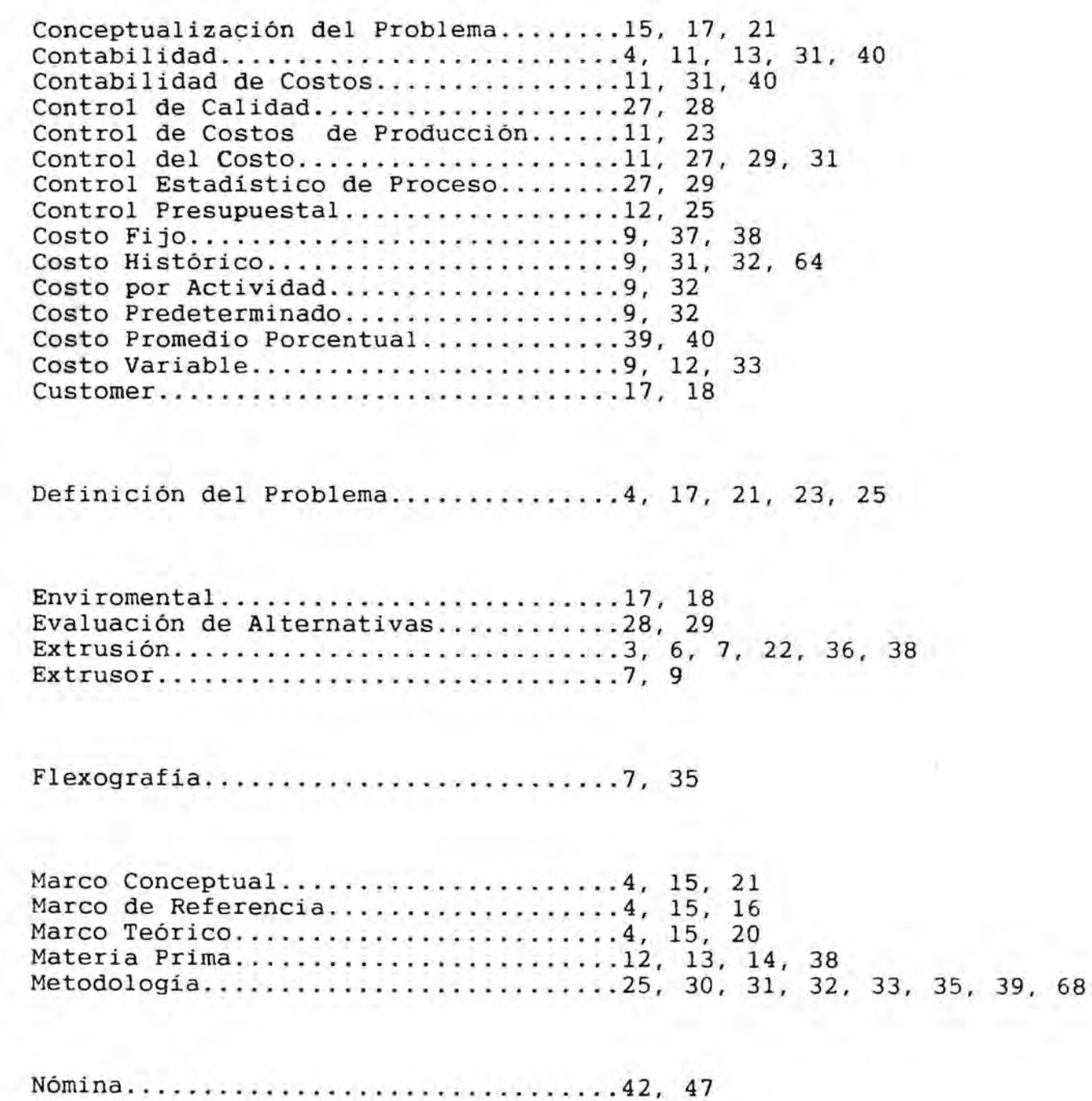

Overhead................................32, 33 Ownership..............................17, 18

Planeación.............................11, 12 Planeación de la Mercadotecnia........23, 27 Planeación y Control de la Producción.23, 25, 28, 67 Presupuestal .......................... 32, 33 Presupuesto.............................27, 42 Proceso de Producción.................3, 4, 5

Shoping Bag ........................... 6, 7 Sistema...............................17, 18, 20, 21, 23, 25, 27, 28 29, 31, 32, 68 29, 31, 32, 68<br>Solución del Problema.................3, 4, 15, 25, 26, 28, 30, 31 Solucion del Problema...................3, 4, .<br>Sueldos.................................13, 14

Transformation ............. , .......... 17, 18

Valuar ................................ 12,13 Weltanshaung.........................17, 18